доц. Милена Лазарова, кат. КС, ФКСУ

## Двумерни геометрични трансформации

# **Компютърна графика**

Създаване на компютърно генерирани образи

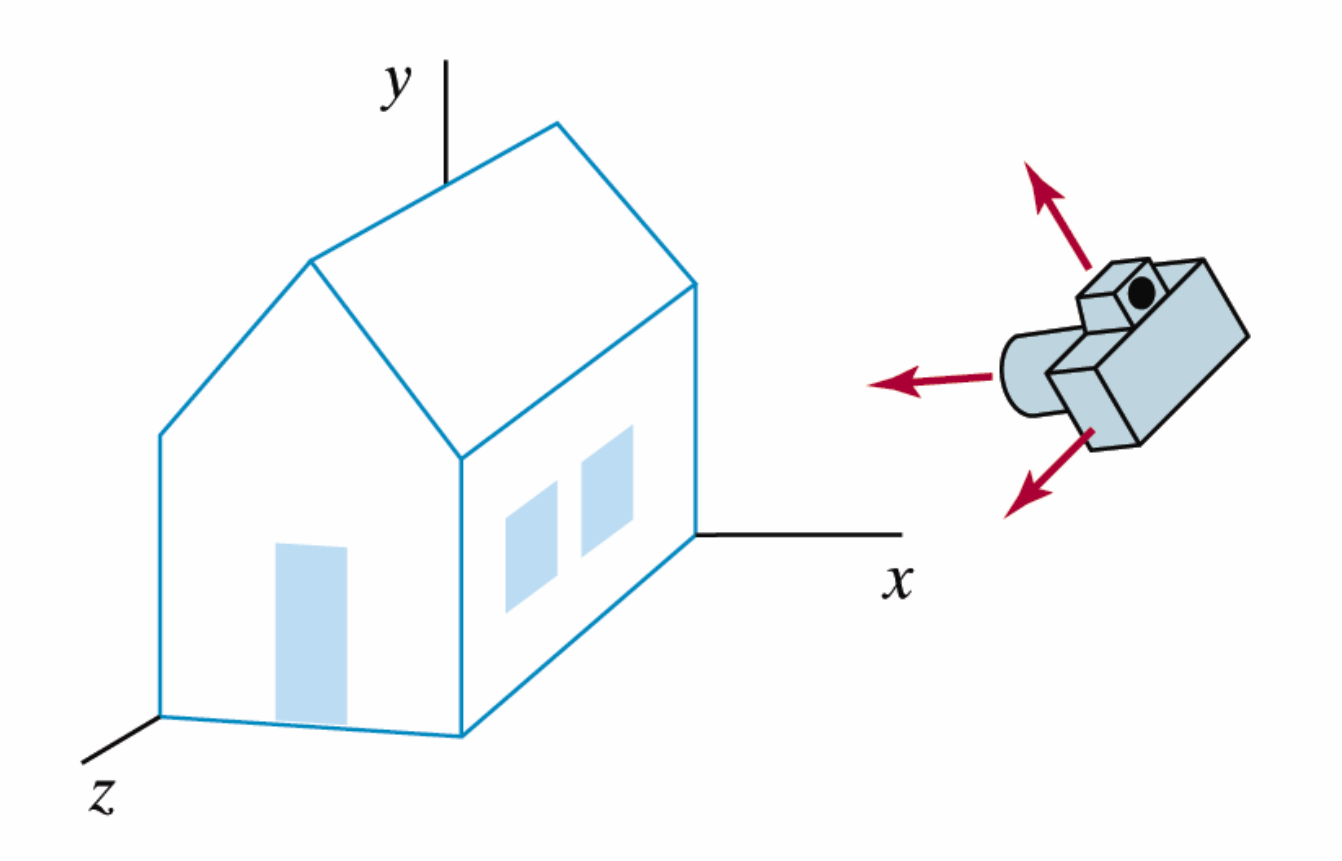

Hearn & Baker, Computer Graphics with OpenGL, 2004

#### $\mathbb{R}^n$ Графичен дисплей (видеодисплей)

- област за изобразяване, съставена от масив от точки, които могат да се осветят по екрана
	- F. пиксели (pixels - picture elements)
- $\, \Box \,$  атрибутите на отделните точки се задават и променят програмно

### Разделителна способност

- $\Box$  максималния брой точки, които могат да се осветят по екрана, без да се препокриват
	- П 480 реда всеки с по 640 пиксела – общо 307 000 пиксела
	- П  $\blacksquare$  1024 реда всеки с по 1280 пиксела – общо 1 310 720 пиксела
- $\Box$  по-голям брой пиксели при дадени размери на екрана
	- m, по-висока разделителна способност
	- L. по-голям обем памет за представяне на сцената
- Коефициент на пропорционалност (Aspect Ratio)
	- $\Box$  отношение на броя на вертикалните към броя на хоризонталните точки, необходими за генериране на отсечки с еднаква дължина

- $\mathbb{R}^3$  Всеки реален или въображаем *обект* се представя чрез модел
	- **□** визуализира се като изображение
- **Моделът** е абстрактно описание на формата и атрибутите на обекта
	- □ чрез моделът се определят точките от обекта, които съответстват на пиксели в областта на изобразяване
	- $\Box$  при даден модел чрез приложна графична програма се генерира съответното изображение
- $\mathbb{R}^3$ *Изображението* е двумерен масив от пиксели

- $\mathbb{R}^3$  Графична библиотека
	- $\hfill{\blacksquare}\,$  набор от графични команди или функции
	- $\Box$ ориентирана към различни програмни езици
	- $\Box$  специфицира примитиви за 2D и 3D геометрични модели, които да се визуализират
- $\mathbb{R}^3$  Примитивен модел (примитив)
	- $\hfill{\Box}$  прости геометрични форми

#### T. Полилинии

- свързана последователност от прави линии $\mathcal{C}^{\mathcal{A}}$
- $\mathcal{L}_{\mathcal{A}}$ възли и линии (дъги, контури, вектори)

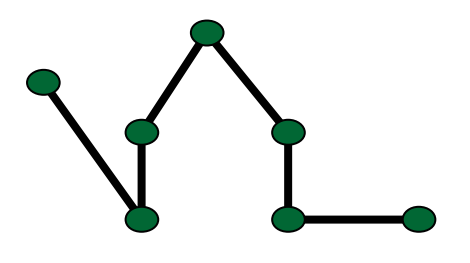

#### $\mathbb{R}^n$ Полигон

 $\Box$ полилиния с начална и крайна точка

свързани с линия

- $\Box$  прост полигон
	- полигон, за който няма пресичащи се линииm.

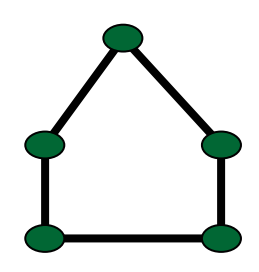

- T Видове полигони
	- $\hbox{\bf \texttt{u}}$  изпъкнал (convex)  $\Box$ 
		- k. отсечката между всеки две точкив полигона се съдържа изцяло в полигона
	- $\Box$  неизпъкнал (вдлъбнат) (concave)
		- k. съществуват поне две точки вътре в полигона, свързана с отсечка, която не е изцяло в полигона
- $\mathcal{C}^{\mathcal{A}}$  Атрибути на полилинии
	- $\Box$ цвят (color)
	- $\Box$ дебелина на линията (thickness)
	- $\Box$ стил на линията (pattern)

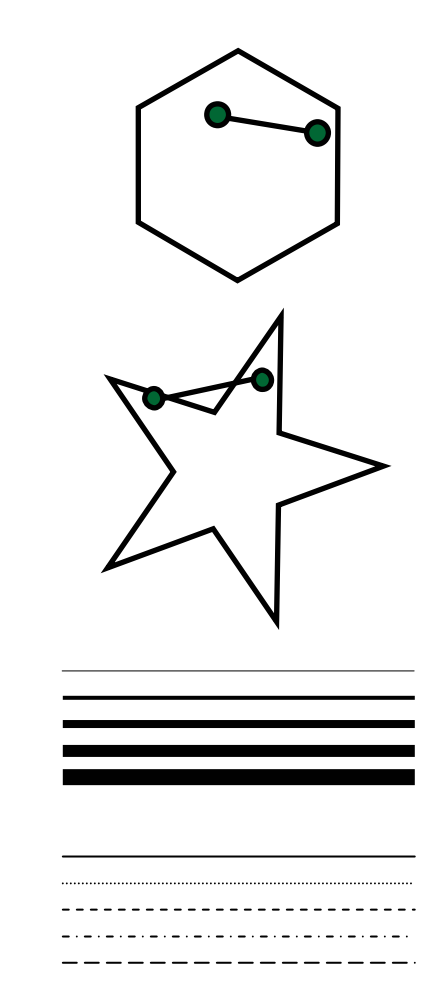

π Специални полигони

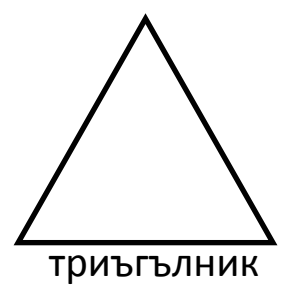

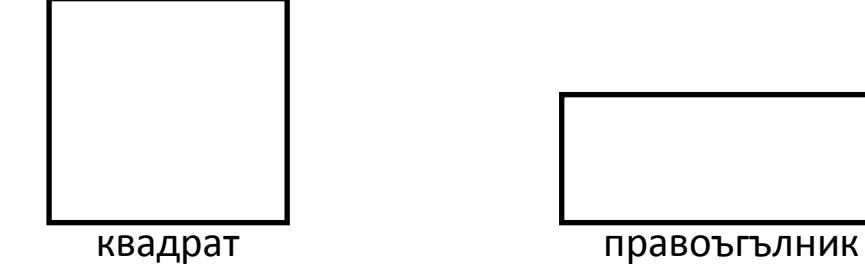

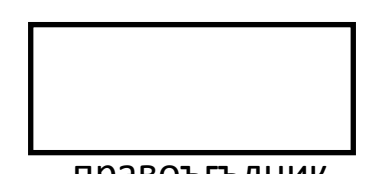

- F Окръжност
	- $\Box$ всички точки на определено разстояние от дадена точка (център)

$$
r^2 = x^2 + y^2
$$

в Декартова координати системаи център на окръжността в началотона координатната система

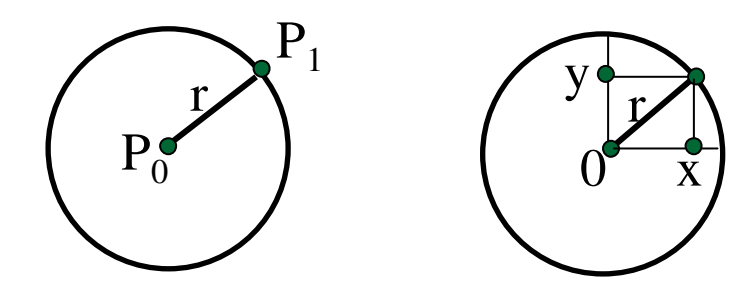

#### $\mathbb{R}^2$ Окръжност като полигон

 $\Box$ окръжността може да се апроксимира с полигон с много страни (>15)

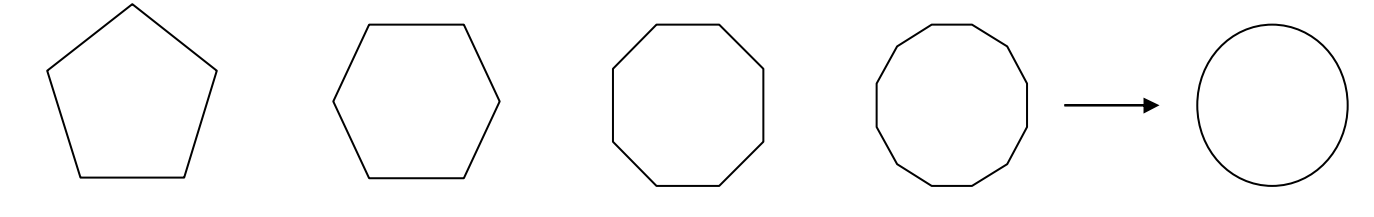

- $\overline{\phantom{a}}$  Елипса
	- $\Box$ окръжност, мащабирана по x или y

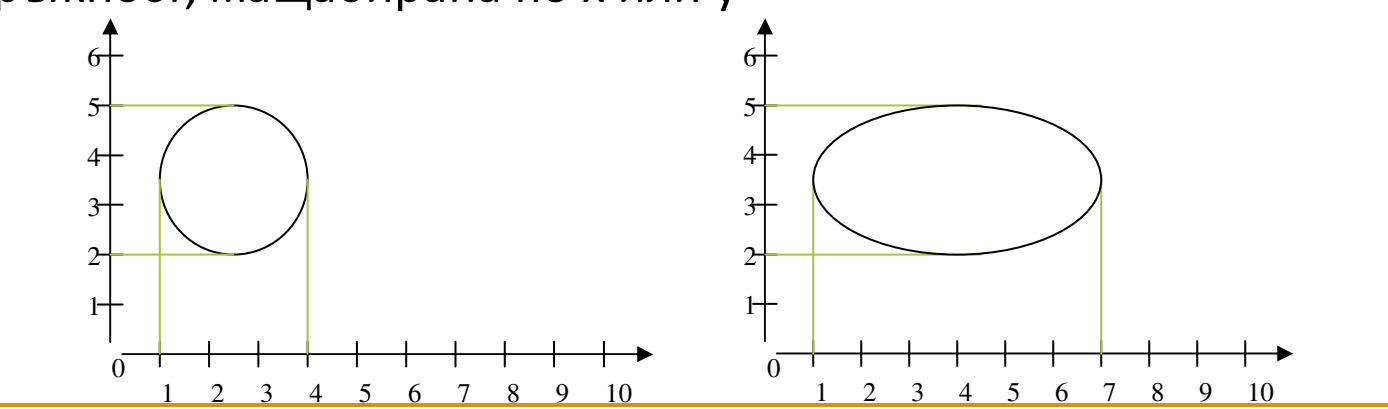

#### $\mathcal{L}_{\mathcal{A}}$ Текст

- $\hbox{\tt\char'12}$  растерен шрифт (bitmap font)
- $\Box$ контурен шрифт (stroke font)
- Атрибути на текст
	- $\hbox{\tt\lnot}$  форма на символите (font)
	- $\Box$ цвят (color)
	- $\Box$ размер (size)
	- $\Box$ междуредие (spacing)
	- $\Box$ ориентация (orientation)

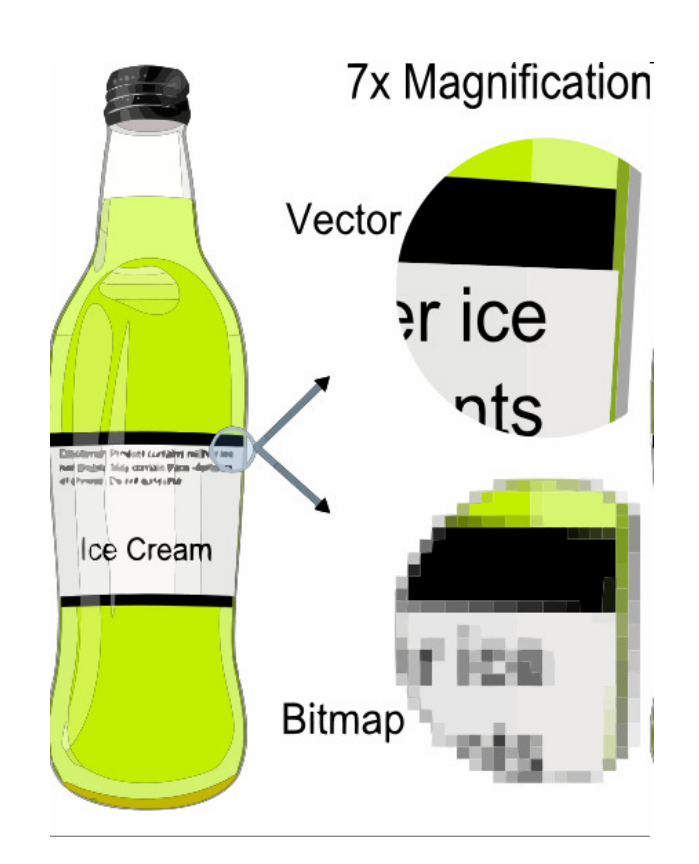

Координатна система – 2D

- Създаване на сцена чрез прости геометрични примитиви
- <sup>В</sup> двумерното пространство (2D) се използва двумерна Декартова координатна система
	- Всички обекти се задават чрез координатни двойки

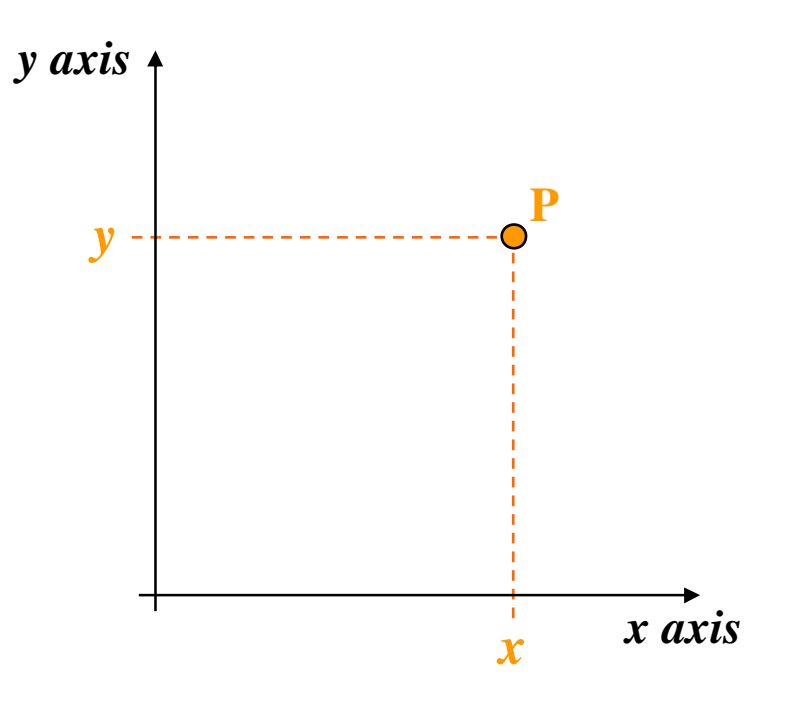

## Координатна система - 2D

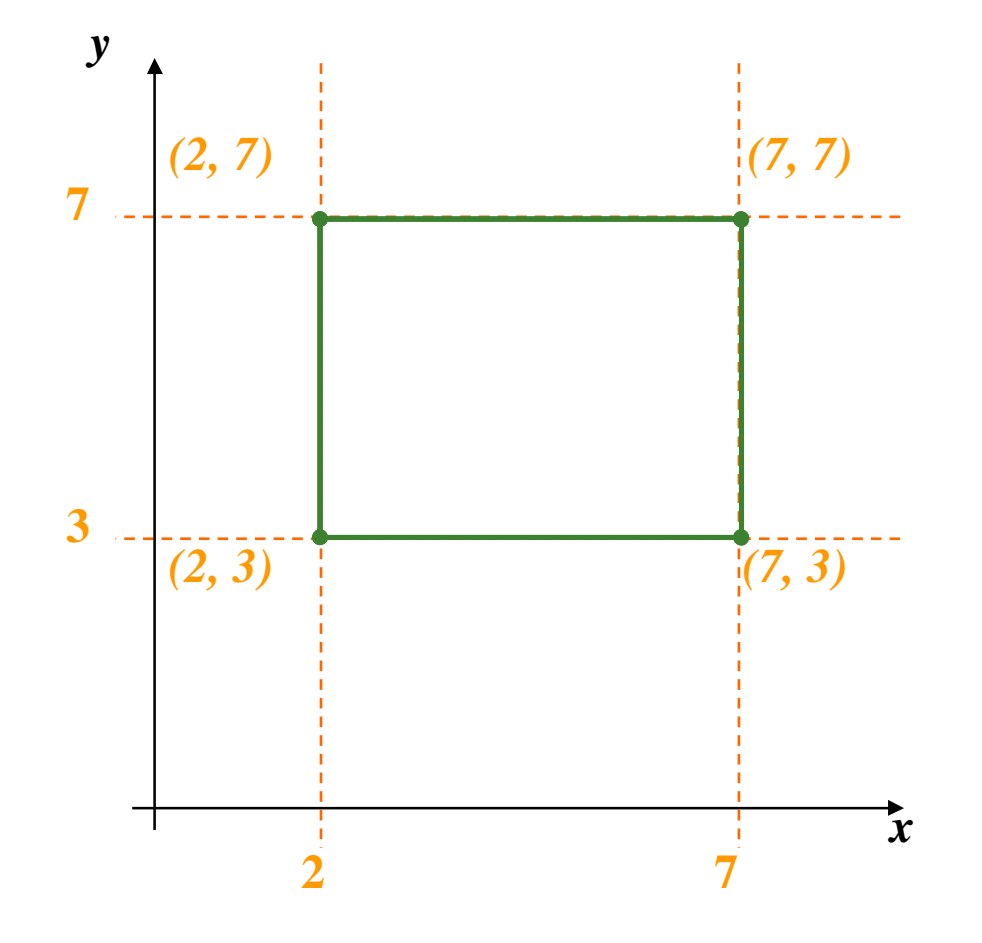

## Координатна система – 2D

### Представяне на примитиви в 2D

- $\,$ в таблица с възли и таблица с линии
	- $\mathcal{C}^{\mathcal{A}}$ всеки възел се среща веднъж
	- всяка линия е подредена двойка F. с индекси на възли

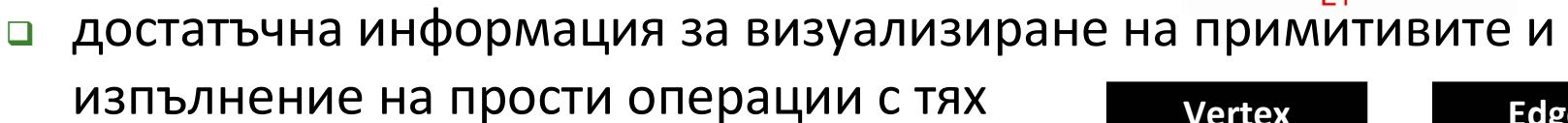

- $\Box$  реда на линиите в таблицата не е от значение
	- F. съществува конвенция за ред в посока обратна на часовниковата стрелка

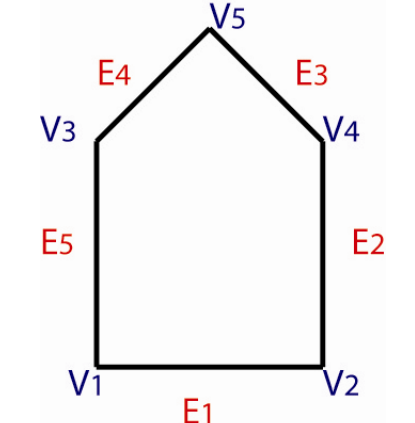

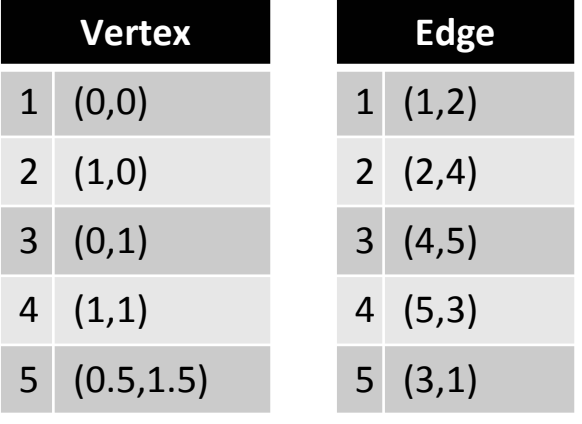

Координатна система - 3D

• За тримерни сцени – добавя се трета координата  $y$  axis z axis x axis Координатна система – 3D

### Два варианта за 3D координатна система

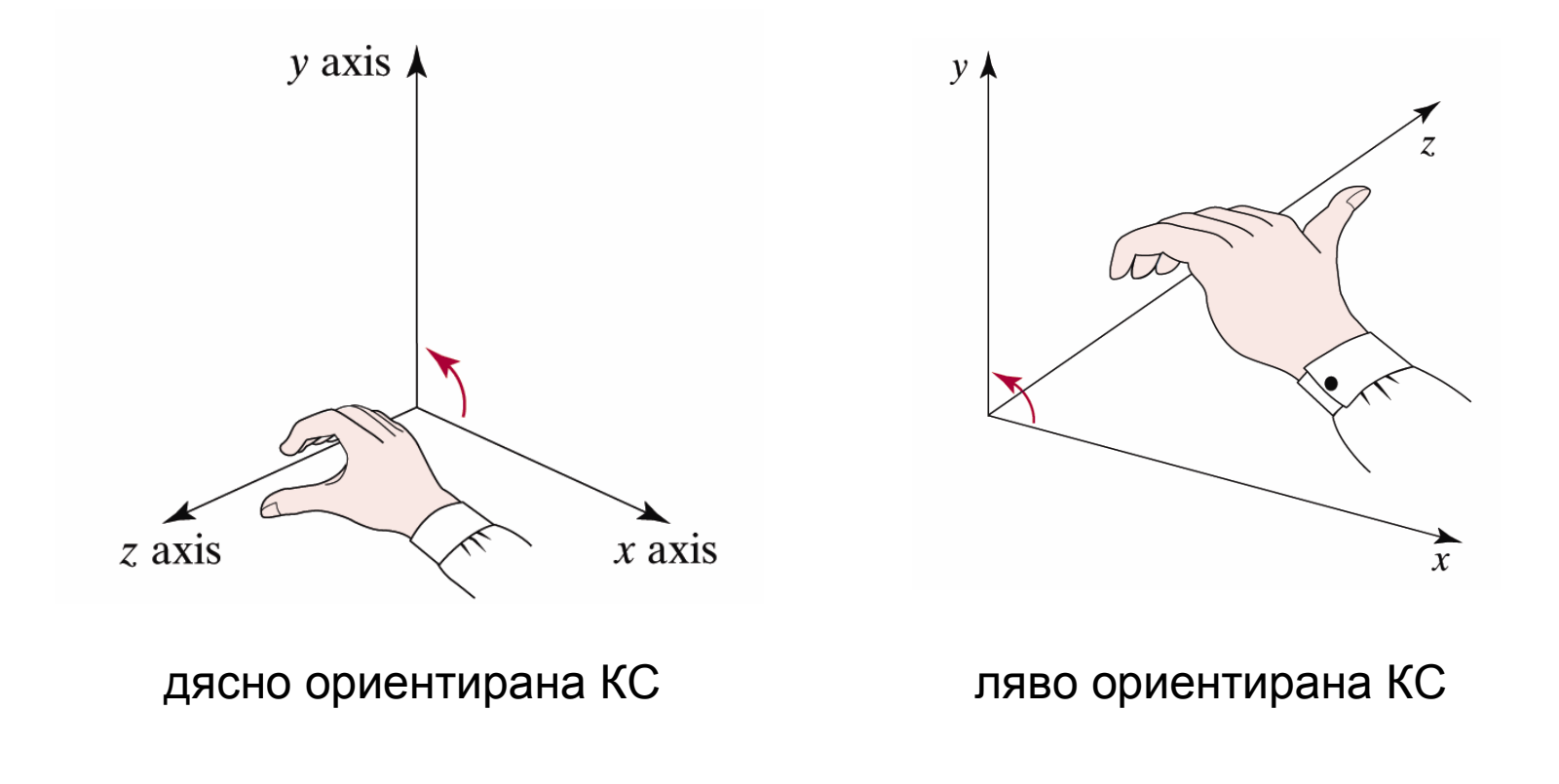

Hearn & Baker, Computer Graphics with OpenGL, 2004

## Точки и линии

### Точки

- <u>□ точка в двумерното пространство се задава като</u> подредена двойка от координати (x, y)
- **точка в тримерното пространство се задава като** подредена тройка от координати (x, y, z)

### Линии

- $\hbox{\bf C}$  отсечка се дефинира чрез начална и крайна точка
- □ в 2D: от (x<sub>start</sub>, y<sub>start</sub>) до (x<sub>end</sub>, y<sub>end</sub>)
- □ в 3D: от (x<sub>start</sub>, y<sub>start</sub>, z<sub>start</sub>) до (x<sub>end</sub>, y<sub>end</sub>, z<sub>end</sub>)

## Точки и линии

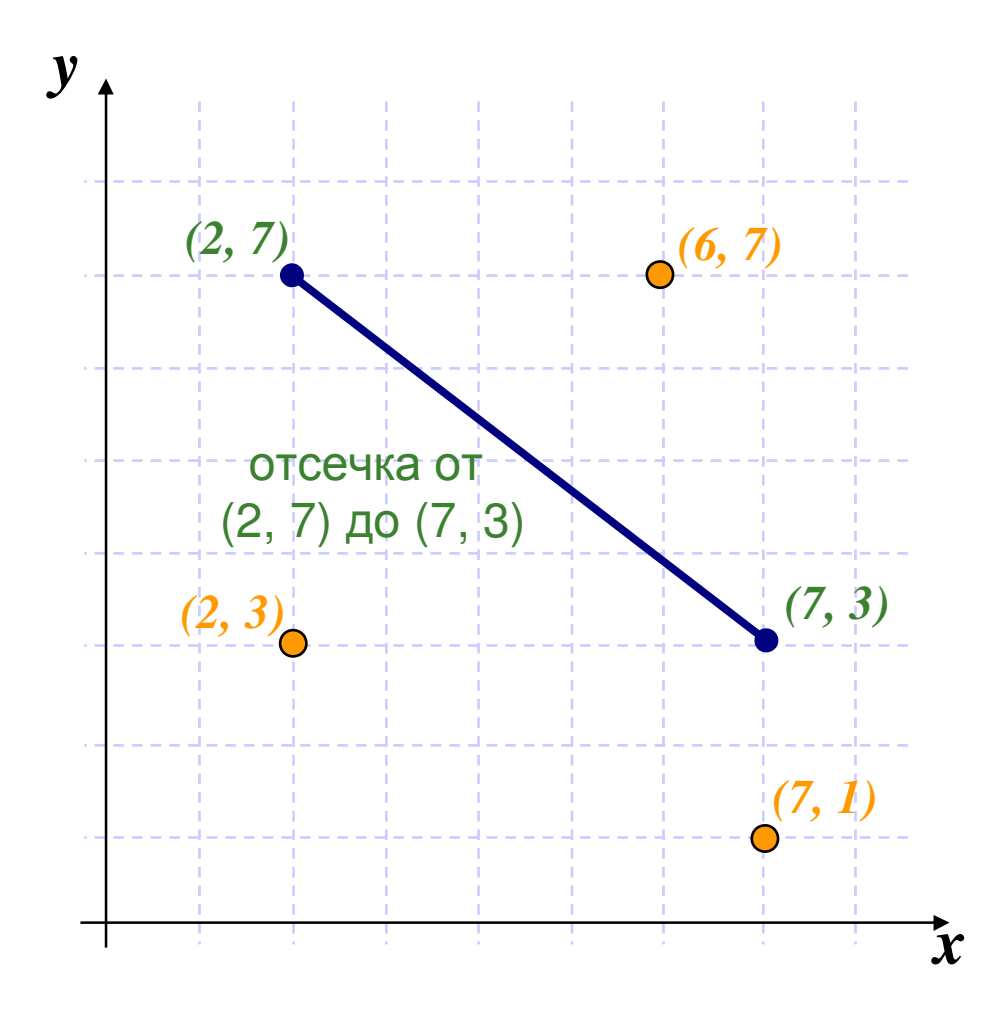

Уравнение на линия

• Уравнение на линия  $y = m \cdot x + b$ 

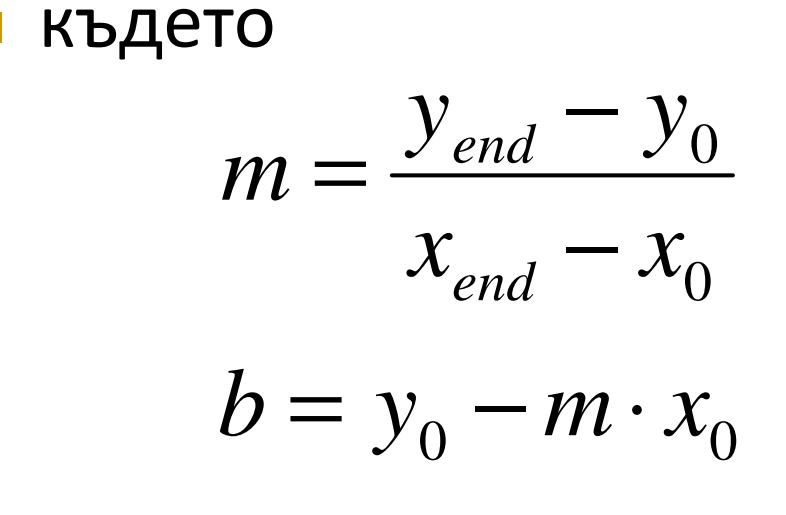

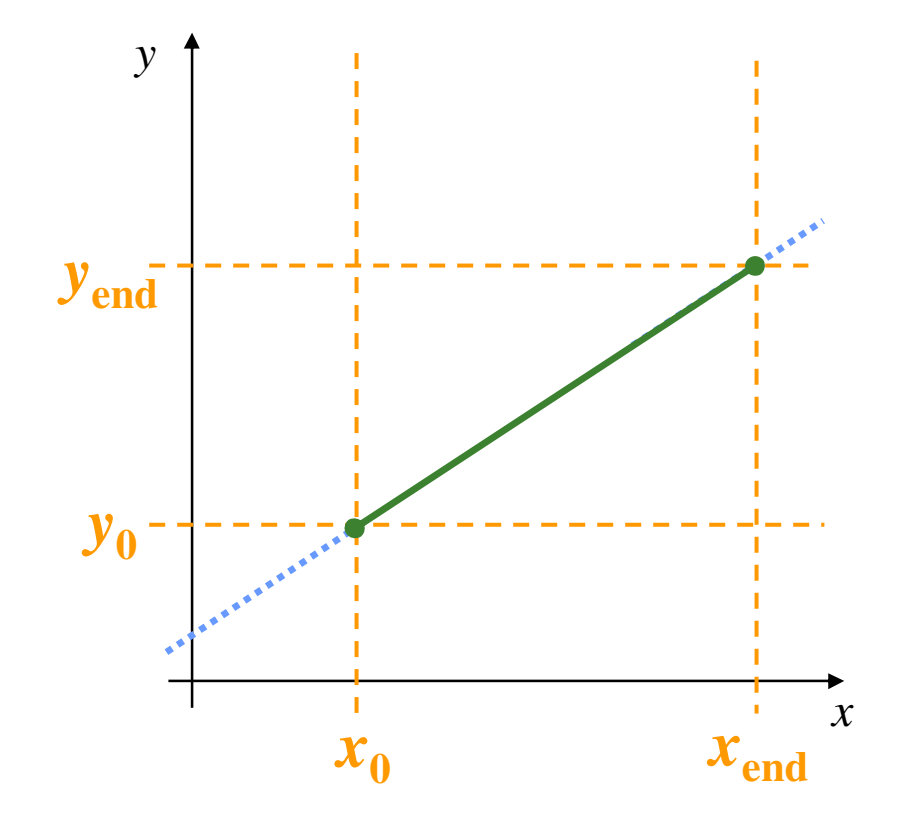

# Вектор

 Математическа величина, която има - големина (magnitude) **□ посока (direction)** 

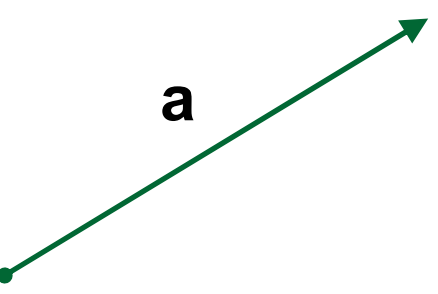

- Математическо означение: **<sup>а</sup>**
- Графично изображение
	- $\Box$  стрелка с дължина равна на големината на вектора, сключваща ъгъл с положителната посока на оста x <sup>и</sup> определена от посоката на вектора

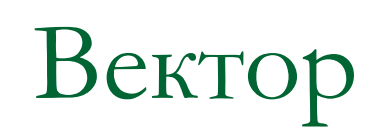

#### Може да се интерпретира като преместване от  $\begin{bmatrix} 1 & 1 \\ 1 & 1 \end{bmatrix}$ една точка в друга

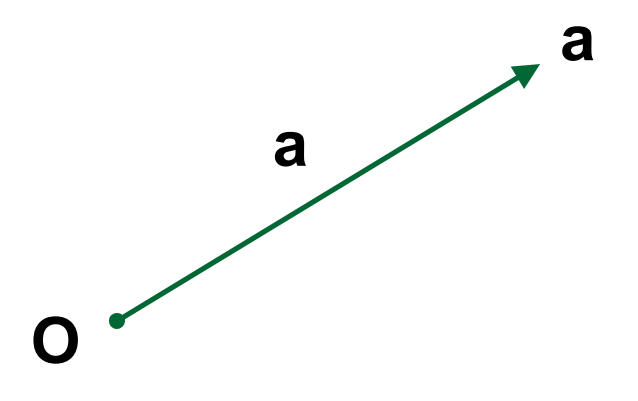

• Може да се интерпретира като точка, ако се определи начална точка

# $BekTop-2D$

#### Определяне на вектор между две точки  $\mathcal{L}_{\mathcal{A}}$

### • изваждане на координатите им

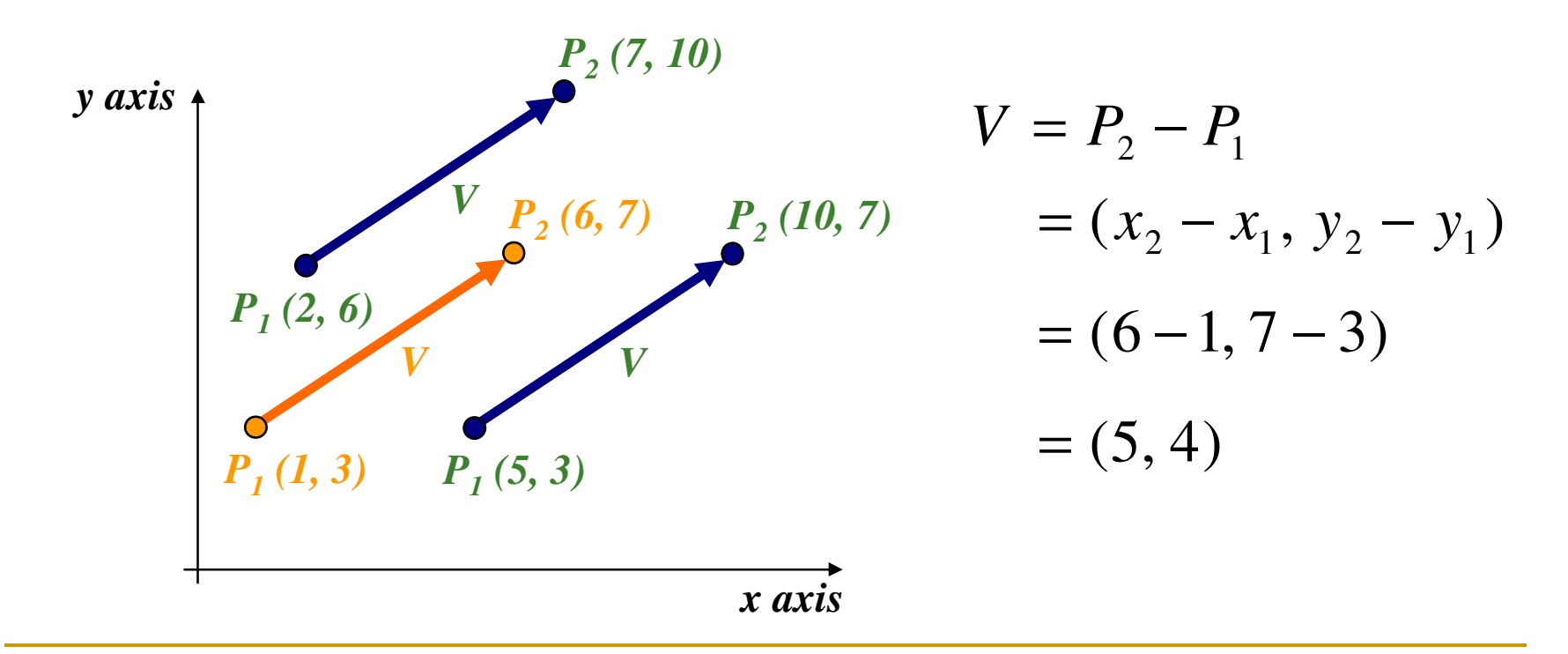

Вектор – 3D

 Определяне на вектор между две точки в 3D*y axis*

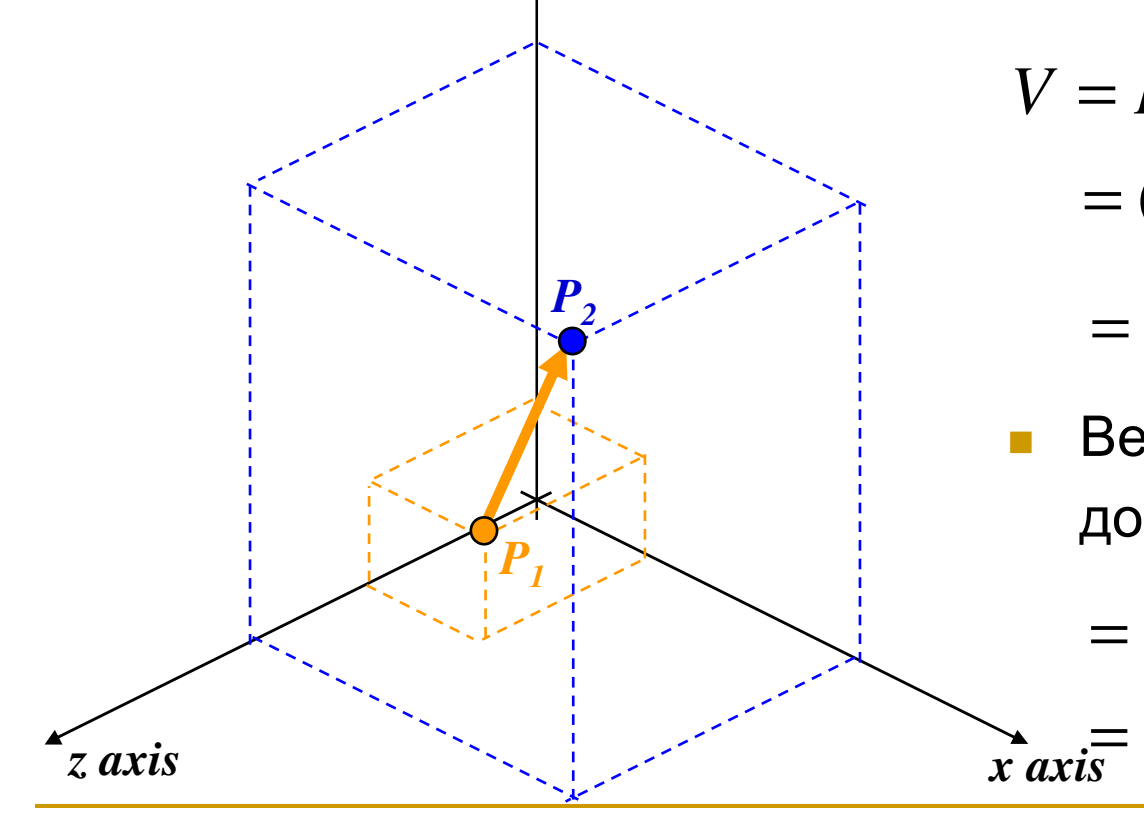

$$
V = P_2 - P_1
$$
  
=  $(x_2 - x_1, y_2 - y_1, z_2 - z_1)$ 

$$
=(V_x,V_y,V_z)
$$

**-** Вектор от  $(2, 1, 3)$ до (7, 10, 5) се определя  $=$   $(7-2, 10-1, 5-3)$ 

 $\chi_{axis} = (5, 9, 2)$ 

Големина на вектор

■ Големина на вектор  
\n■ скаларна величина 
$$
V = |V|
$$

**Example 2D:** 
$$
|V| = \sqrt{V_x^2 + V_y^2}
$$

$$
\Box \text{ B 3D:} \quad |V| = \sqrt{V_x^2 + V_y^2 + V_z^2}
$$

Големина на вектор

## Единичен вектор

 $\Box$  всеки вектор с големина 1

### Нулев вектор

 $\Box$  вектор с големина 0 и недефинирана посока

 Два вектора са еднакви тогава и само тогава когато имат еднаква големина и еднаква посока

• Сума на два вектора  $V_1 + V_2 = (V_{1x} + V_{2x}, V_{1y} + V_{2y})$ 

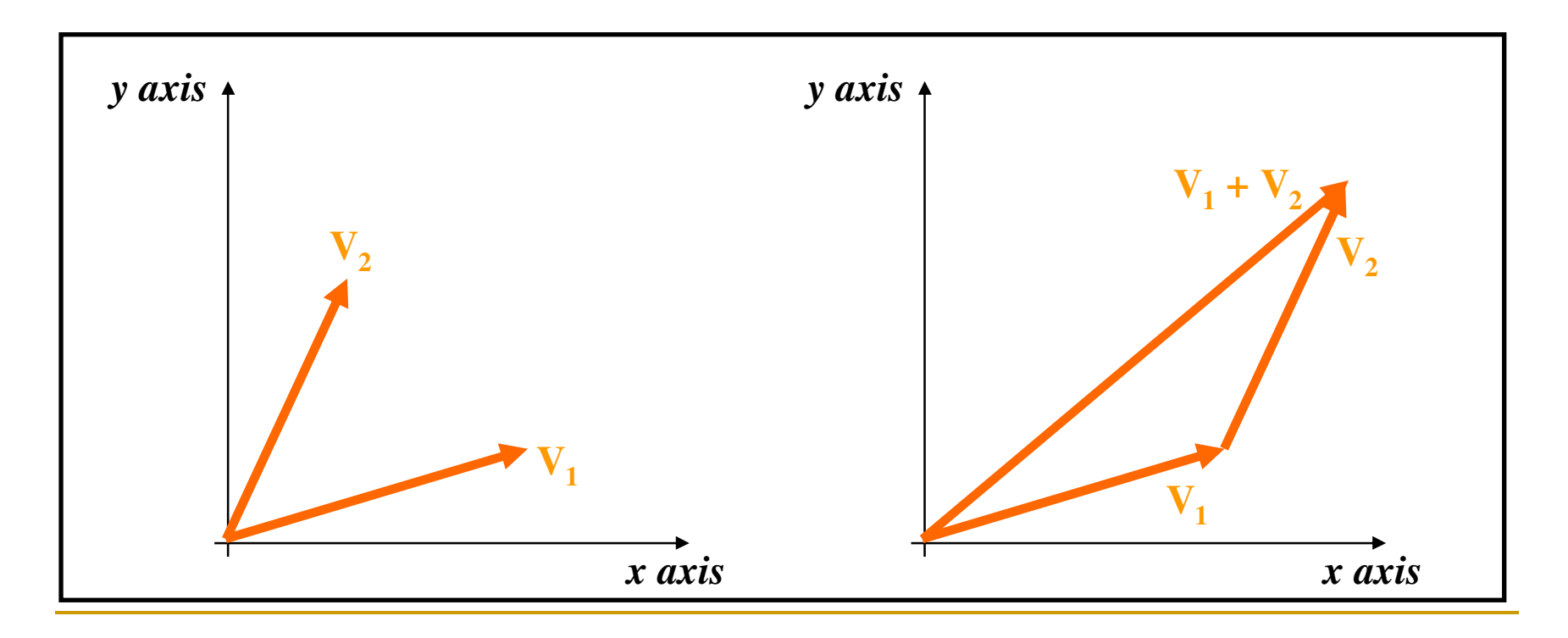

- Сума на два вектора
	- $\hbox{\bf =}$  комутативна

**a** + **b** = **b** +**a**

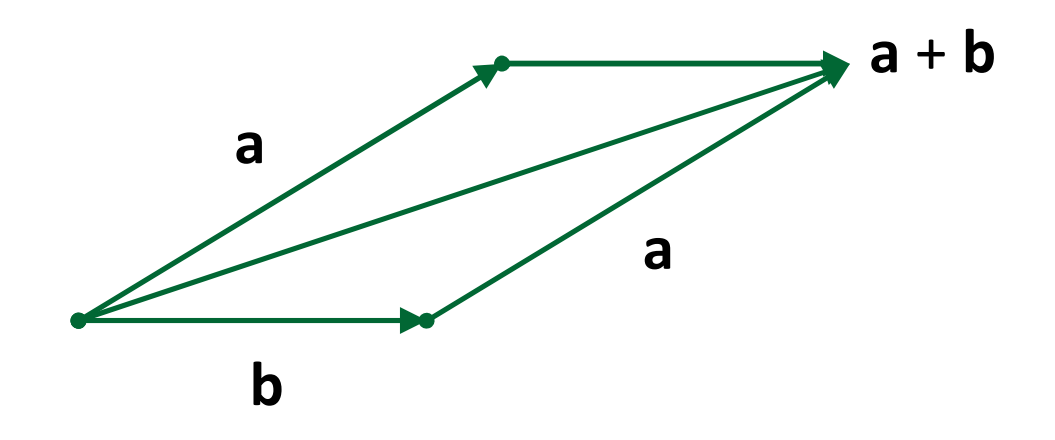

- Разлика на два вектора
	- $\hbox{\rlap{\textbf{u}}}$  унарен минус

$$
-a+a=0
$$

 $\hbox{\bf -}$  разлика на вектори може да се дефинира като

$$
a - b \equiv - b + a
$$

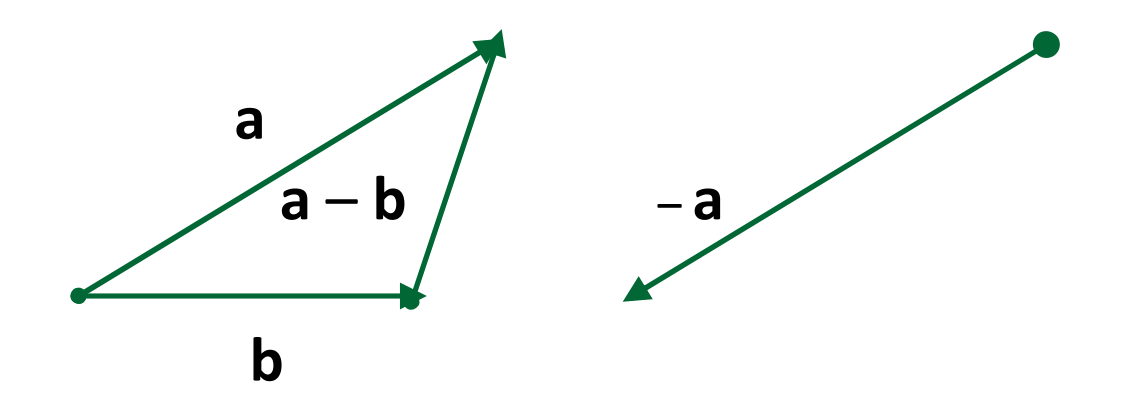

• Умножение на вектор със скалар

$$
sV = (sV_x, sV_y)
$$

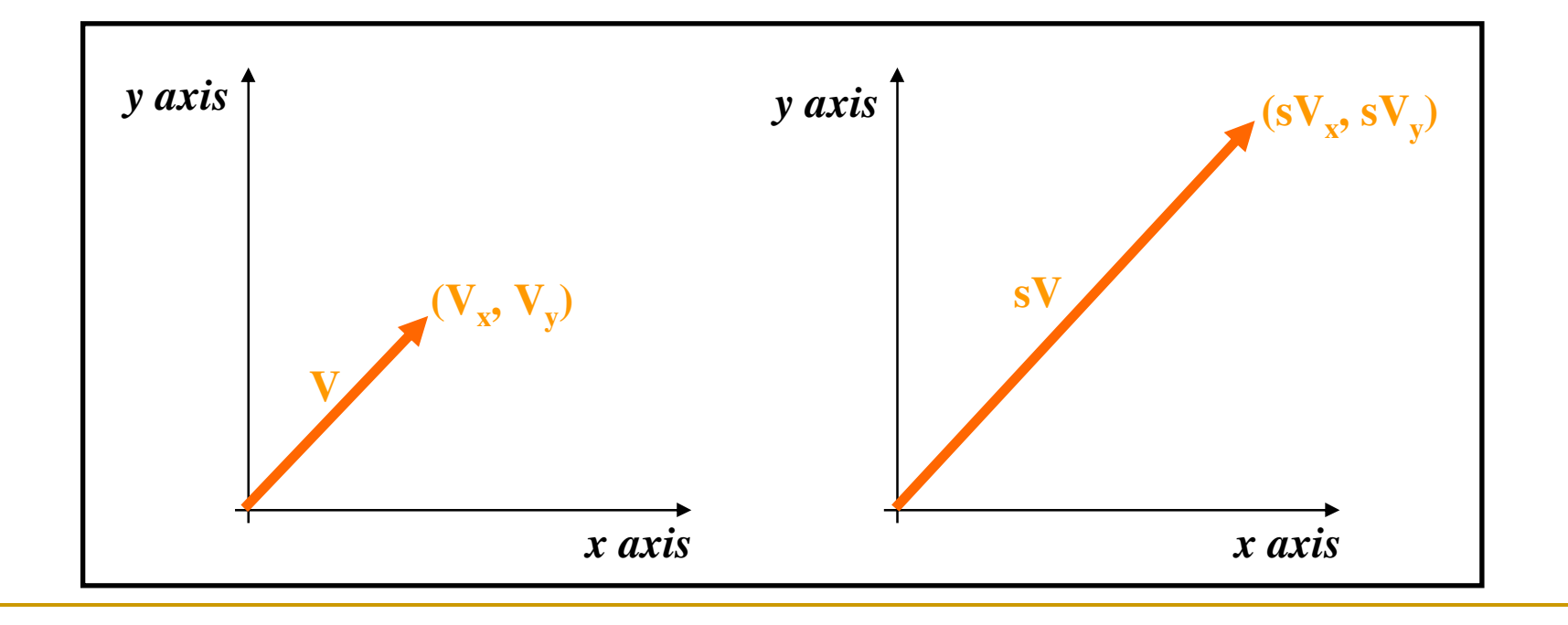

- Умножение на вектор със скалар
	- **в 2D всеки вектор може да се представи като** *линейна комбинация* (претеглена сума) от произволни *два* не-паралелни *базови* вектора **0.5u**

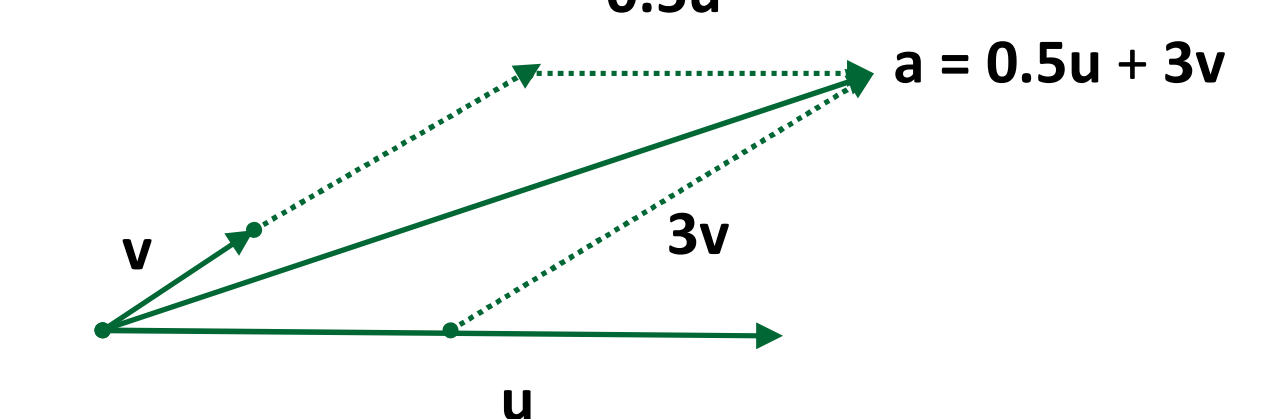

 $\Box$  в 3D са необходими *три* не-паралелни, не-планарни базови вектора

• Скаларно произведение

 $\Box$  dot product

 $a \cdot b = |a| \cdot |b|$ .  $\cos \alpha$ 

където α е ъгъла между двата вектора

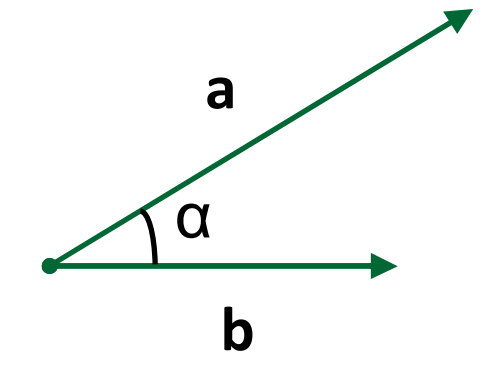

скаларното произведение на два вектора е скаларно число  $\Box$ 

$$
\mathbf{a} \bullet \mathbf{b} = a_x b_x + a_y b_y
$$

#### Векторно произведение  $\mathbb{R}^2$

cross product

$$
\mathbf{a} \times \mathbf{b} = (a_y b_z - a_z b_y, a_z b_x - a_x b_z, a_x b_y - a_y b_x)
$$
  
където a( $a_x$ ,  $a_y$ ,  $a_z$ ) и b( $b_x$ ,  $b_y$ ,  $b_z$ ) са двата вектора

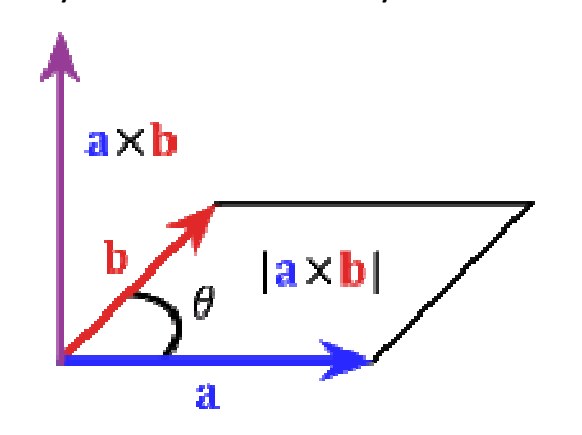

векторното произведение на два вектора е вектор,  $\Box$ перпендикулярен и на двата вектора

Матрични операции

Умножение на матрица със скалар

$$
s.\begin{bmatrix} a & b & c \\ d & e & f \\ g & h & i \end{bmatrix} = \begin{bmatrix} s.a & s.b & s.c \\ s.d & s.e & s.f \\ s.g & s.h & s.i \end{bmatrix}
$$

Пример

$$
3.\begin{bmatrix} 2 & 4 & 6 \\ 8 & 10 & 12 \\ 14 & 16 & 18 \end{bmatrix} = \begin{bmatrix} 6 & 12 & 18 \\ 24 & 30 & 36 \\ 42 & 48 & 54 \end{bmatrix}
$$

## Матрични операции

Сума на матрици

$$
\begin{bmatrix} a & b & c \\ d & e & f \\ g & h & i \end{bmatrix} + \begin{bmatrix} r & s & t \\ u & v & w \\ x & y & z \end{bmatrix} = \begin{bmatrix} a+r & b+s & c+t \\ d+u & e+v & f+w \\ g+x & h+y & i+z \end{bmatrix}
$$

двете матрици трябва да са с еднакъв размер

 $\mathbb{R}^2$ Пример

$$
\begin{bmatrix} 2 & 4 & 6 \ 8 & 10 & 12 \ 14 & 16 & 18 \end{bmatrix} + \begin{bmatrix} 3 & 5 & 7 \ 9 & 11 & 13 \ 15 & 17 & 19 \end{bmatrix} = \begin{bmatrix} 5 & 9 & 13 \ 17 & 21 & 25 \ 29 & 33 & 37 \end{bmatrix}
$$

Матрични операции

### Умножение на матрици

- **□** за да се умножат матриците A и B броя колони на A трябва да е равен на броя редове на B
- $\blacksquare$  Произведението на матрица A (m  $\times$  n) с матрица  $\mathsf{B}\ \mathsf{(p}\mathbin{\times}\mathsf{q})$  е матрица  $\mathsf{C}\ \mathsf{(m}\mathbin{\times}\mathsf{q})$

$$
C = AB
$$

T. Елементите на матрицата C се изчисляват като

$$
c_{ij} = \sum_{k=1}^{n} a_{ik} b_{ki}
$$

■ умножението на матрици не е комутативно:  $\ AB \neq BA_{\frac{35}{25}}$ 

Трансформации

 Трансформациите в компютърната графика се използват за промяна на разположението и формата на обектите $\mathcal V$ 

 $\Box$ преместване, ротиране, мащабиране

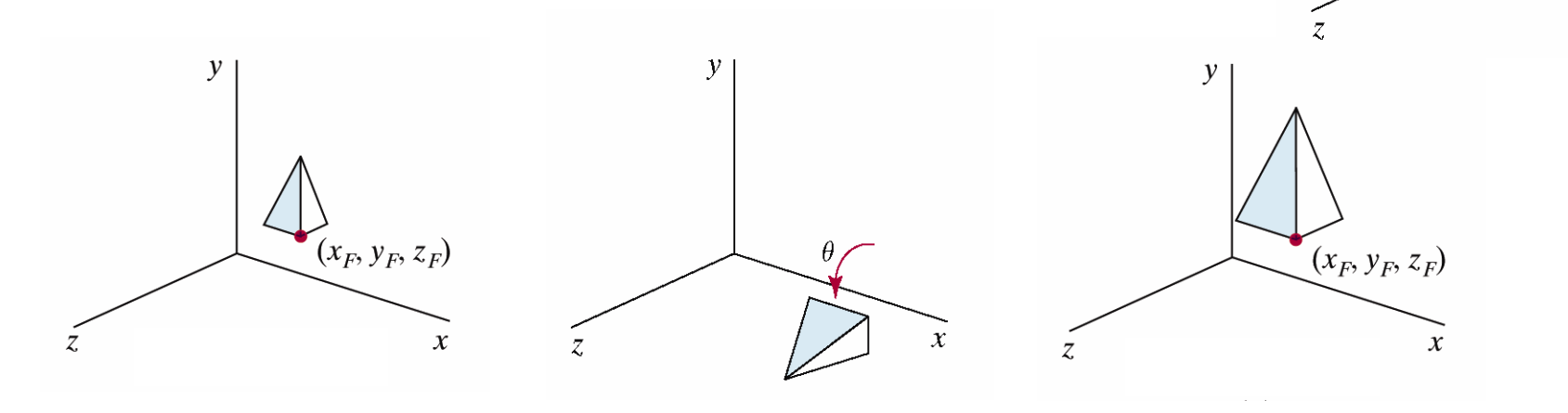

Hearn & Baker, Computer Graphics with OpenGL, 2004

 $\mathcal{X}$
### Транслация

#### Преместване на обект от една позиция в друга

$$
x_{new} = x_{old} + dx
$$

$$
y_{new} = y_{old} + dy
$$

където точка с координати (*<sup>x</sup>old, yold*) се премества в нова позиция с координати (*<sup>x</sup>new, ynew*) с коефициенти на транслация *dx* , *dy*

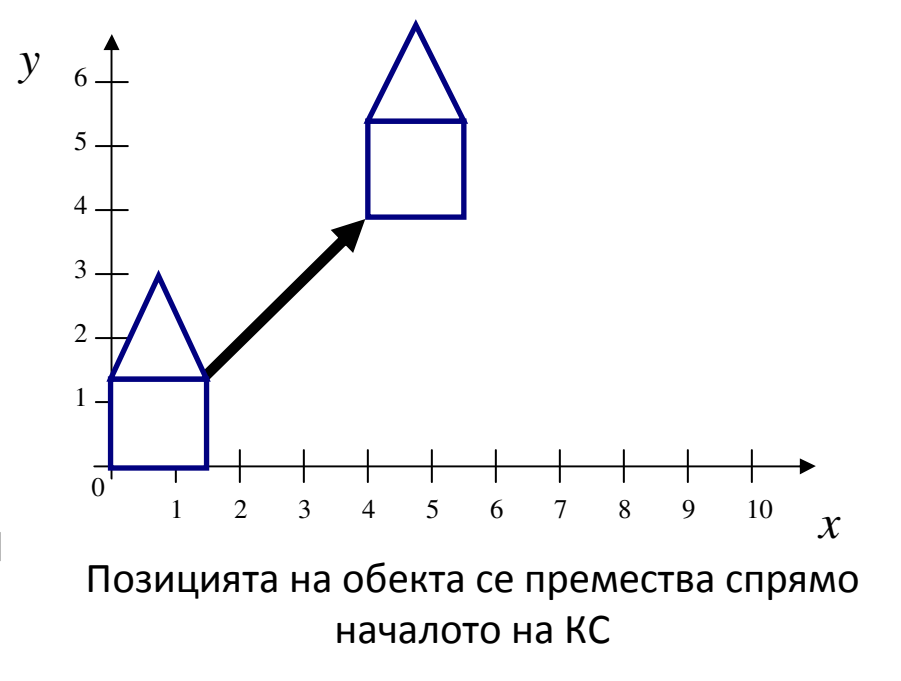

## Мащабиране

- Промяна на размерите на обекта
	- $\Box$  всички координати се умножават със скаларна стойност

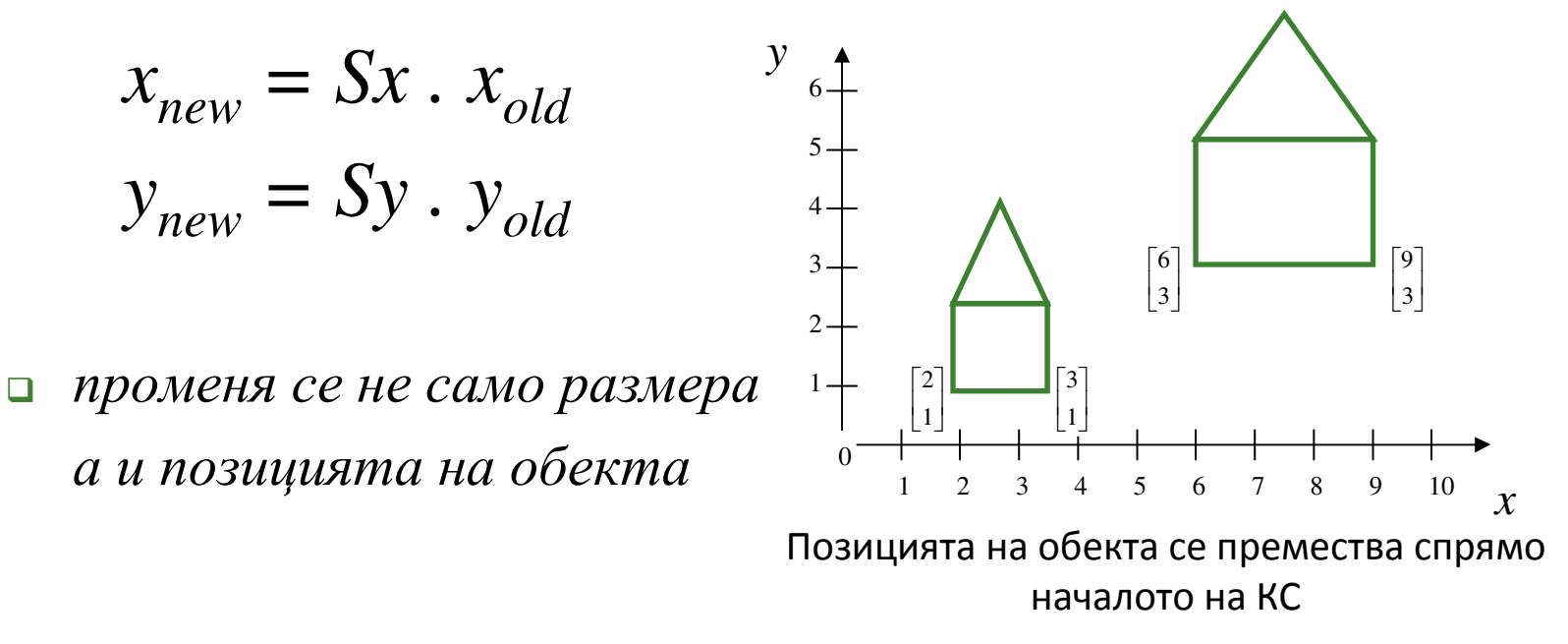

### Ротация

#### $\mathcal{L}_{\mathcal{A}}$ Завъртане на обекта

#### $\,$  $\,$  ротация на всички координати на определен ъгъл  $\theta$

$$
x_{new} = x_{old} \cdot \cos\theta - y_{old} \cdot \sin\theta
$$

$$
y_{new} = x_{old} \cdot \sin\theta + y_{old} \cdot \cos\theta
$$

- *ротацията <sup>е</sup> спрямо началото на координатната система*

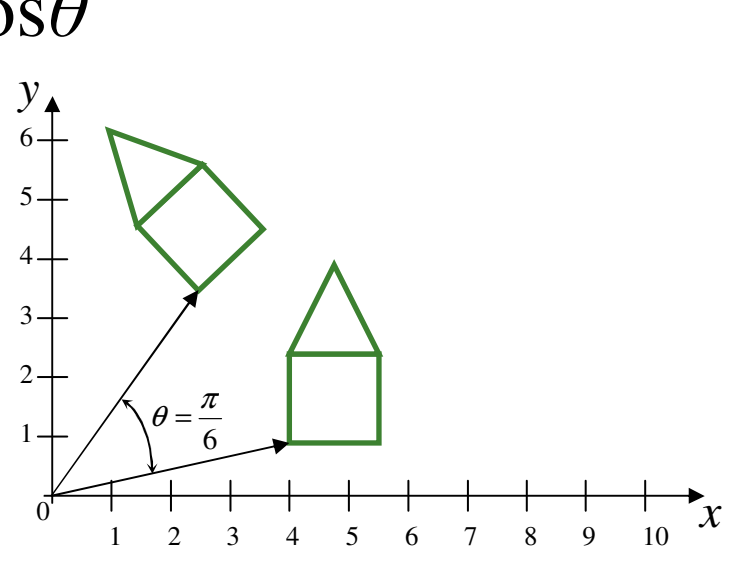

## Трансформации

#### Транслация

- $\Box$  изометрична
	- F. запазва дължините
- $\Box$  конформална
	- $\sim$ запазва ъглите
- Мащабиране
	- $\Box$ не запазва дължините
	- $\Box$  не запазва ъглите
		- $\mathcal{L}_{\mathcal{A}}$ освен когато е с еднакви коефициенти

#### Ротация

- $\Box$ запазва дължините на обектите
- $\Box$ запазва ъглите между части от обектите

## Матрично представяне

$$
\mathbf{P} = \begin{bmatrix} x \\ y \end{bmatrix}, \mathbf{P}_{new} = \begin{bmatrix} x_{new} \\ y_{new} \end{bmatrix}
$$

 $\mathbb{R}^2$ 

транслация 
$$
\mathbf{T} = \begin{bmatrix} dx \\ dy \end{bmatrix}, \mathbf{P}_{new} = \mathbf{T} + \mathbf{P}
$$

$$
\blacksquare \text{ мащабиране} \quad \mathbf{S} = \begin{bmatrix} S_x & 0 \\ 0 & S_y \end{bmatrix}, \mathbf{P}_{\text{new}} = \mathbf{S}.\mathbf{P}
$$

**•** porация 
$$
\mathbf{R} = \begin{bmatrix} \cos \theta & -\sin \theta \\ \sin \theta & \cos \theta \end{bmatrix}, \mathbf{P}_{new} = \mathbf{R}
$$

## Трансформации

- Трансформациите са спрямо началото на координатната система
- За да се мащабира и/или ротира обект, който не се намира в началото на координатната система
	- $\Box$ транслира се в началото на КС
	- $\Box$ мащабира се и/или ротира
	- $\Box$ транслира се обратно

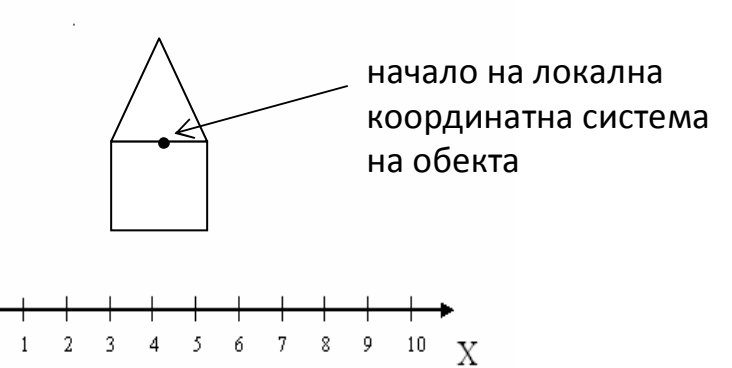

 Необходимост от комбиниране на последователни трансформации

## Трансформации

- $\mathbb{R}^2$  Комбиниране на последователни трансформации
	- $\Box$  транслацията не се представя като матрично умножение
	- **□ комбинация от трансформации не може да се** представи като матрично умножение

#### **Хомогенни координати**

 $\Box$  позволяват представянето на комбинации от трансформации в матрична форма чрез умножение с матрици

 $\blacksquare$  Дадена е т.Р с координати  $(x, y)$ 

 Хомогенни координати на точката P(*xh, y<sup>h</sup>, h*)

където параметъра *h*≠0 е такъв, че

$$
x = \frac{x_h}{h} \qquad y = \frac{y_h}{h}
$$

 Всяка точка може да се опише <sup>с</sup> (*hx, hy, h*),*h≠0* $\blacksquare$  Ако *h=1*, то всяка точка се представя с  $(x, y, 1)$ 

и, Използването на хомогенни координати в компютърна графика позволява чрез матрично представяне на трансформациите необходимите изчисления да се извършват с матрични умножения

и, Хомогенни координати на 2D точка

 $\overline{\phantom{a}}$  $\lfloor$  $\sqrt{}$ =1*y x* $\mathsf{P} = \vert$ 

Транслация 

$$
\begin{bmatrix} 1 & 0 & dx \\ 0 & 1 & dy \\ 0 & 0 & 1 \end{bmatrix} \begin{bmatrix} x \\ y \\ 1 \end{bmatrix} = \begin{bmatrix} 1.x+0.y+dx1 \\ 0.x+1.y+dy1 \\ 0.x+0.y+1.1 \end{bmatrix} = \begin{bmatrix} x+dx \\ y+dy \\ 1 \end{bmatrix}
$$

• Матрица на транслация

$$
\begin{bmatrix} 1 & 0 & dx \\ 0 & 1 & dy \\ 0 & 0 & 1 \end{bmatrix}
$$

 $P_{new} = T(dx, dy)$ . $P$ 

• Мащабиране

$$
\begin{bmatrix} s_x & 0 & 0 \\ 0 & s_y & 0 \\ 0 & 0 & 1 \end{bmatrix} \begin{bmatrix} x \\ y \\ 1 \end{bmatrix} = \begin{bmatrix} s_x.x \\ s_y.y \\ 1 \end{bmatrix}
$$

• Матрица на мащабиране

$$
\begin{bmatrix} s_x & 0 & 0 \\ 0 & s_y & 0 \\ 0 & 0 & 1 \end{bmatrix}
$$

$$
\mathsf{P}_{\textit{new}} = \mathsf{S}(s_x, s_y) . \mathsf{P}
$$

■ Ротация 
$$
\begin{bmatrix} \cos \theta & -\sin \theta & 0 \\ \sin \theta & \cos \theta & 0 \\ 0 & 0 & 1 \end{bmatrix} \begin{bmatrix} x \\ y \\ 1 \end{bmatrix} = \begin{bmatrix} \cos \theta \cdot x - \sin \theta \cdot y \\ \sin \theta \cdot x + \cos \theta \cdot y \\ 1 \end{bmatrix}
$$

• Матрица на ротация  $\begin{bmatrix} \cos \theta & -\sin \theta & 0 \\ \sin \theta & \cos \theta & 0 \\ 0 & 0 & 1 \end{bmatrix}$  $P_{new} = R(\theta)$ .P

и, Обобщена матрица на 2D трансформации

$$
T = \begin{bmatrix} a & b & m \\ c & d & n \\ p & q & s \end{bmatrix}
$$

- $\Box$  a, b, c, d определят ротацията, мащабирането (както и огледален образ, еластични деформации)
- $\Box$ m, n определят транслацията
- $\textcolor{red}{\Box}$  р, q са 0, 0 до момента

 $\blacksquare$  Акор, q не са 0, 0  $\begin{bmatrix} X \\ Y \\ w \end{bmatrix} = \begin{bmatrix} 1 & 0 & 0 \\ 0 & 1 & 0 \\ p & q & 1 \end{bmatrix} \begin{bmatrix} x \\ y \\ 1 \end{bmatrix} = \begin{bmatrix} x \\ y \\ px + qy + 1 \end{bmatrix}$ 

то резултантната точка е върху равнина в 3D пространството, определена от

$$
w = px + qy + 1
$$

Обратни трансформации

**Thamedronay**

\n
$$
\mathbf{T}^{-1} = \begin{bmatrix} 1 & 0 & -dx \\ 0 & 1 & -dy \\ 0 & 0 & 1 \end{bmatrix}
$$
\n**Мauja**

\n**6.1**

\n
$$
\mathbf{S}^{-1} = \begin{bmatrix} 1/s_x & 0 & 0 \\ 0 & 1/s_y & 0 \\ 0 & 0 & 1 \end{bmatrix}
$$

Pотация 
$$
\mathbf{R}^{-1} = \begin{bmatrix} \cos \theta & \sin \theta & 0 \\ -\sin \theta & \cos \theta & 0 \\ 0 & 0 & 1 \end{bmatrix}
$$

## Примери

Транслация на [1,3] с [7,9]  $\mathcal{L}_{\mathcal{A}}$ 

$$
\begin{bmatrix} 1 & 0 & 7 \\ 0 & 1 & 9 \\ 0 & 0 & 1 \end{bmatrix} \cdot \begin{bmatrix} 1 \\ 3 \\ 1 \end{bmatrix} = \begin{bmatrix} 8 \\ 12 \\ 1 \end{bmatrix}
$$

Мащабиране на [2,3] с коефициент 5 в посока Х и с коефициент 10 в  $\mathcal{L}_{\mathcal{A}}$ посока Ү

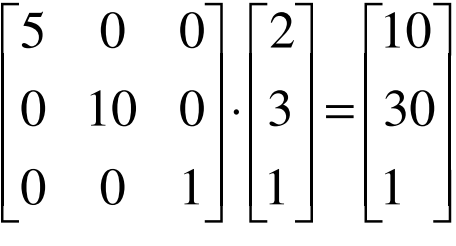

Ротация на [2,2] на 90° ( $\pi/2$ )  $\mathcal{L}_{\mathcal{A}}$ 

$$
\begin{bmatrix}\n\cos(\pi/2) & -\sin(\pi/2) & 0 \\
\sin(\pi/2) & \cos(\pi/2) & 0 \\
0 & 0 & 1\n\end{bmatrix}\n\cdot\n\begin{bmatrix}\n2 \\
2 \\
1\n\end{bmatrix}\n=\n\begin{bmatrix}\n0 & -1 & 0 \\
1 & 0 & 0 \\
0 & 0 & 1\n\end{bmatrix}\n\cdot\n\begin{bmatrix}\n2 \\
2 \\
1\n\end{bmatrix}\n=\n\begin{bmatrix}\n-2 \\
2 \\
1\n\end{bmatrix}
$$

- За да се ротира обект, който не се намира в началото на КС
	- $\Box$  транслира се в началото на КС (2)

**3**

- $\Box$ ротира се (3)
- $\Box$  транслира се обратно (4)

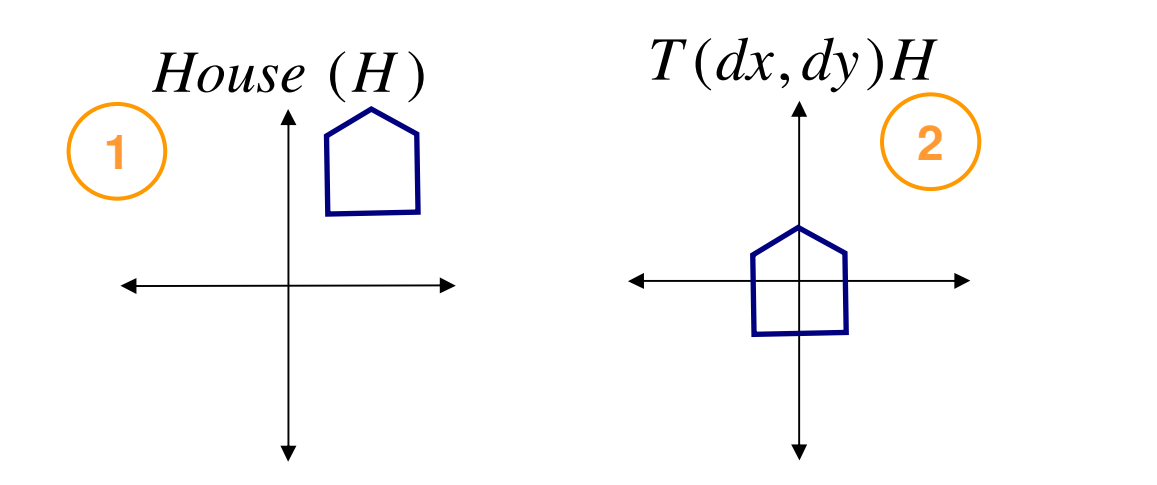

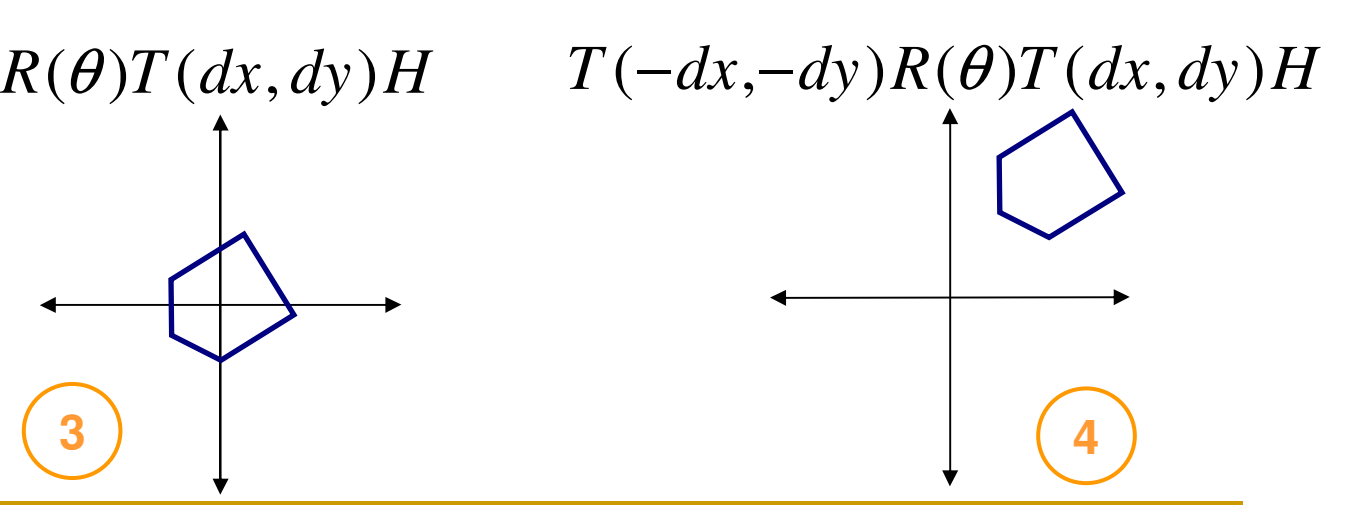

 Трите матрици на отделните трансформации могат да се обединят в една

$$
\begin{bmatrix} 1 & 0 & -dx \\ 0 & 1 & -dy \\ 0 & 0 & 1 \end{bmatrix} \times \begin{bmatrix} \cos\theta & -\sin\theta & 0 \\ \sin\theta & \cos\theta & 0 \\ 0 & 0 & 1 \end{bmatrix} \times \begin{bmatrix} 1 & 0 & dx \\ 0 & 1 & dy \\ 0 & 0 & 1 \end{bmatrix} \times \begin{bmatrix} x \\ y \\ 1 \end{bmatrix}
$$

$$
P_{new} = T(-dx, -dy)R(\theta)T(dx, dy)P
$$

 умножението на матрици не е комутативно, затова редът има значение

и, Как ще изглежда матрицата на трансформация, с която обекта се мащабира по y с коефициент 2 и се ротира на 90°

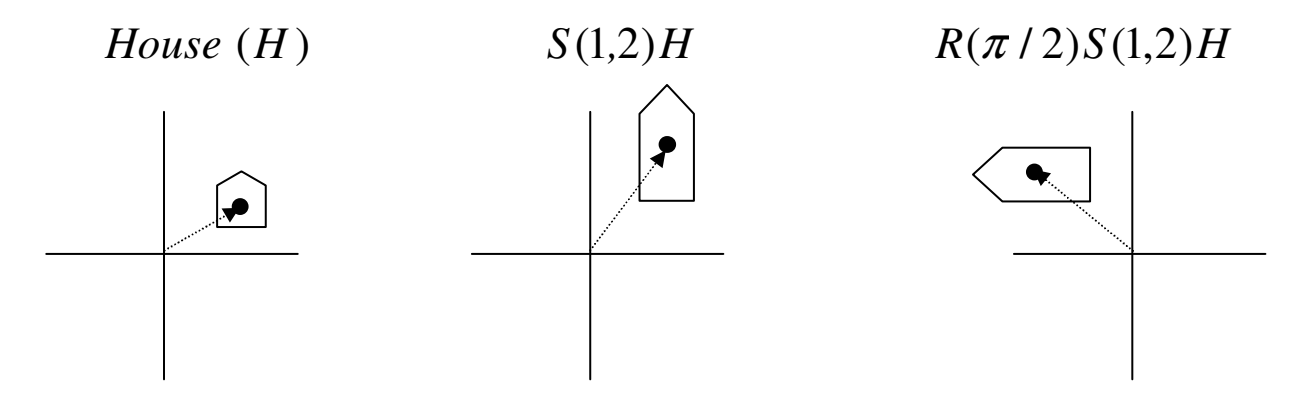

 умножението на матрици не е комутативно, затова редът има значение

 Две последователни транслации $\Box$  Р се транслира в Р' с Т (Т $_{\mathrm{x1}}$ , Т $_{\mathrm{y1}}$ ) **P**<sup> $\prime$ </sup> = T (T<sub>x1</sub>, T<sub>y1</sub>). P  $\Box$  P´ се транслира в P´´ с T (T<sub>x2</sub>, T<sub>y2</sub>) **P**<sup>"</sup> = T (T<sub>x2</sub>, T<sub>y2</sub>). P<sup>'</sup> Комбинирана матрица на трансформацията **P**" = T (T<sub>x2</sub>, T<sub>y2</sub>). P'= T (T<sub>x2</sub>, T<sub>y2</sub>).[(T<sub>x1</sub>, T<sub>y1</sub>). P]  $P'' = [T (T<sub>x2</sub>, T<sub>y2</sub>). (T<sub>x1</sub>, T<sub>y1</sub>)]. P$ 

Две последователни транслации са *адитивни* операции

$$
T(T_{x2}, T_{y2}). (T_{x1}, T_{y1}) = \begin{bmatrix} 1 & 0 & T_{x1} + T_{x2} \\ 0 & 1 & T_{y1} + T_{y2} \\ 0 & 0 & 1 \end{bmatrix}
$$

Две последователни мащабирания  $\mathcal{L}_{\mathcal{A}}$  $P'' = [S (S_{x2}, S_{y2}).(S_{x1}, S_{y1})]. P$ 

Две последователни мащабирания са мултипликативни  $\mathbb{R}^3$ операции

$$
S(S_{x2}, S_{y2}).(S_{x1}, S_{y1}) = \begin{bmatrix} S_{x1}.S_{x2} & 0 & 0 \\ 0 & S_{y1}.S_{y2} & 0 \\ 0 & 0 & 1 \end{bmatrix}
$$

Две последователни ротации  $\mathcal{L}_{\text{max}}$  $P'' = [R(\theta_2), R(\theta_1)]. P$ 

Две последователни ротации са адитивни операции  $\left\vert \psi \right\rangle$ 

$$
R(\theta_2).R(\theta_1) = \begin{bmatrix} \cos(\theta_1 + \theta_2) & -\sin(\theta_1 + \theta_2) & 0\\ \sin(\theta_1 + \theta_2) & \cos(\theta_1 + \theta_2) & 0\\ 0 & 0 & 1 \end{bmatrix}
$$

Ротация около произволна точка

$$
P'=T(x_1, y_1)R(\theta)T(-x_1, -y_1)P
$$

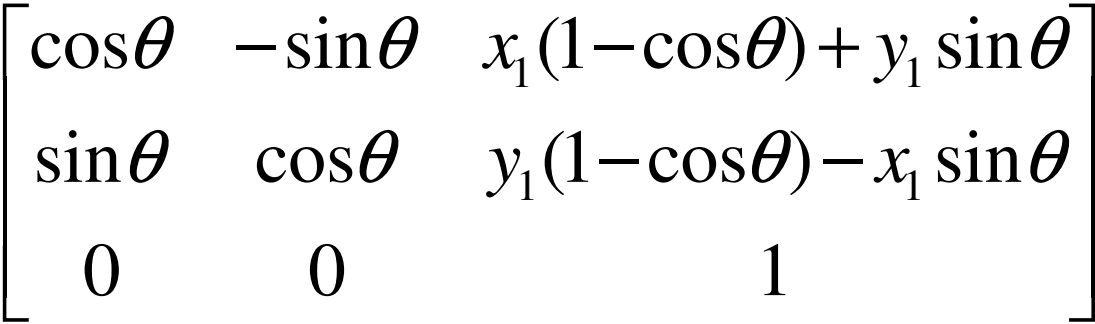

Мащабиране спрямо произволна точка  $\mathcal{L}_{\mathcal{A}}$ 

$$
P' = T(x_1, y_1)S(S_x, S_y)T(-x_1, -y_1)P
$$

$$
\begin{bmatrix} S_x & 0 & x_1(1-S_x) \\ 0 & S_y & y_1(1-S_y) \\ 0 & 0 & 1 \end{bmatrix}
$$

- Еластични деформации (Shear)  $\mathcal{L}_{\mathcal{A}}$ 
	- по оста х с коефициент на деформация а  $\Box$

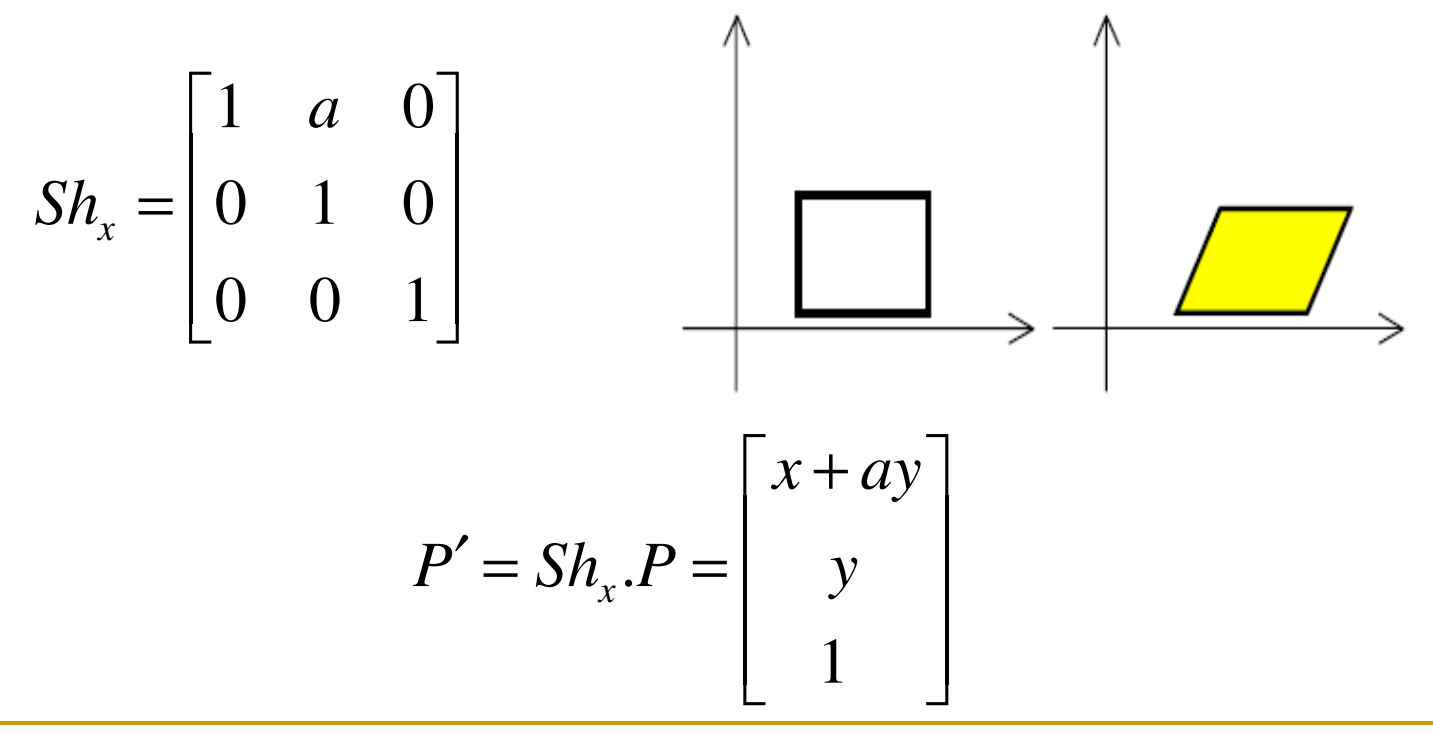

- Еластични деформации (Shear)  $\mathcal{C}^{\mathcal{A}}$ 
	- по оста у с коефициент на деформация b  $\Box$

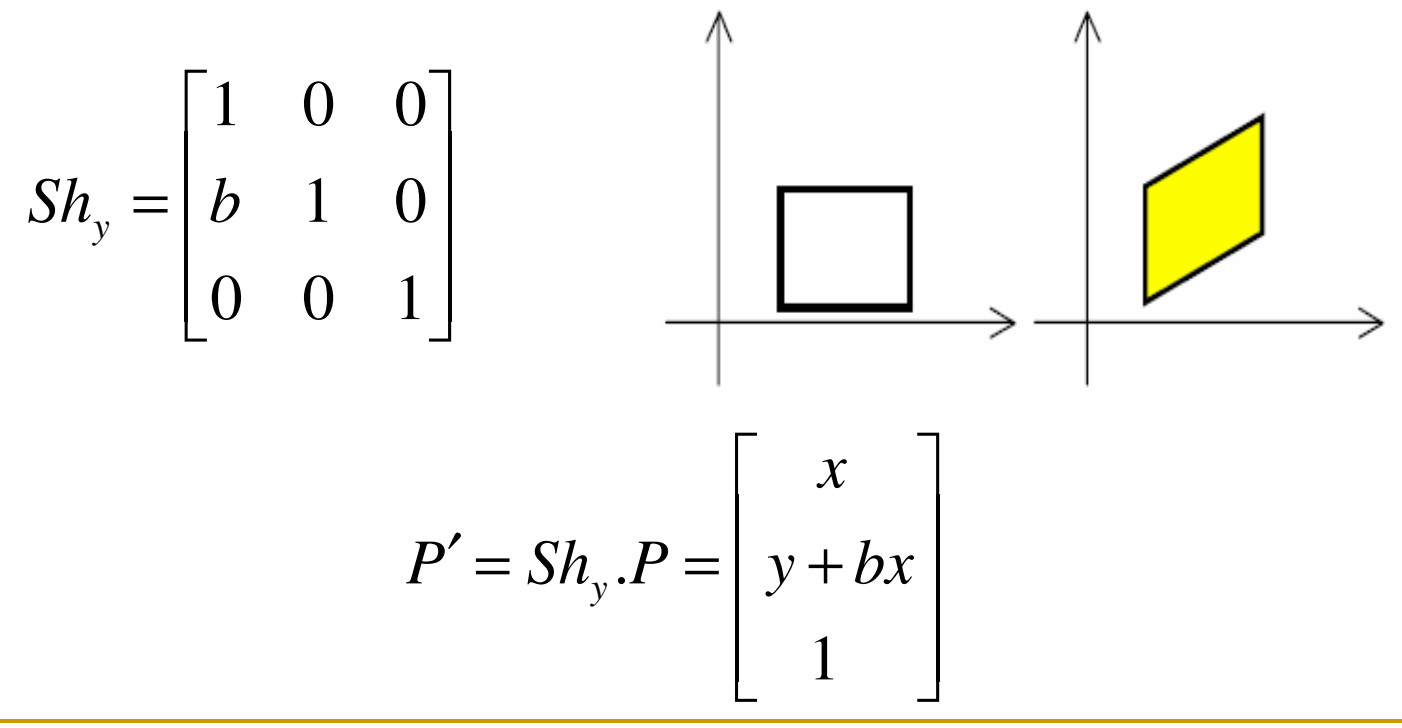

Огледален образ (Reflection)  $\mathcal{L}_{\mathcal{A}}$ 

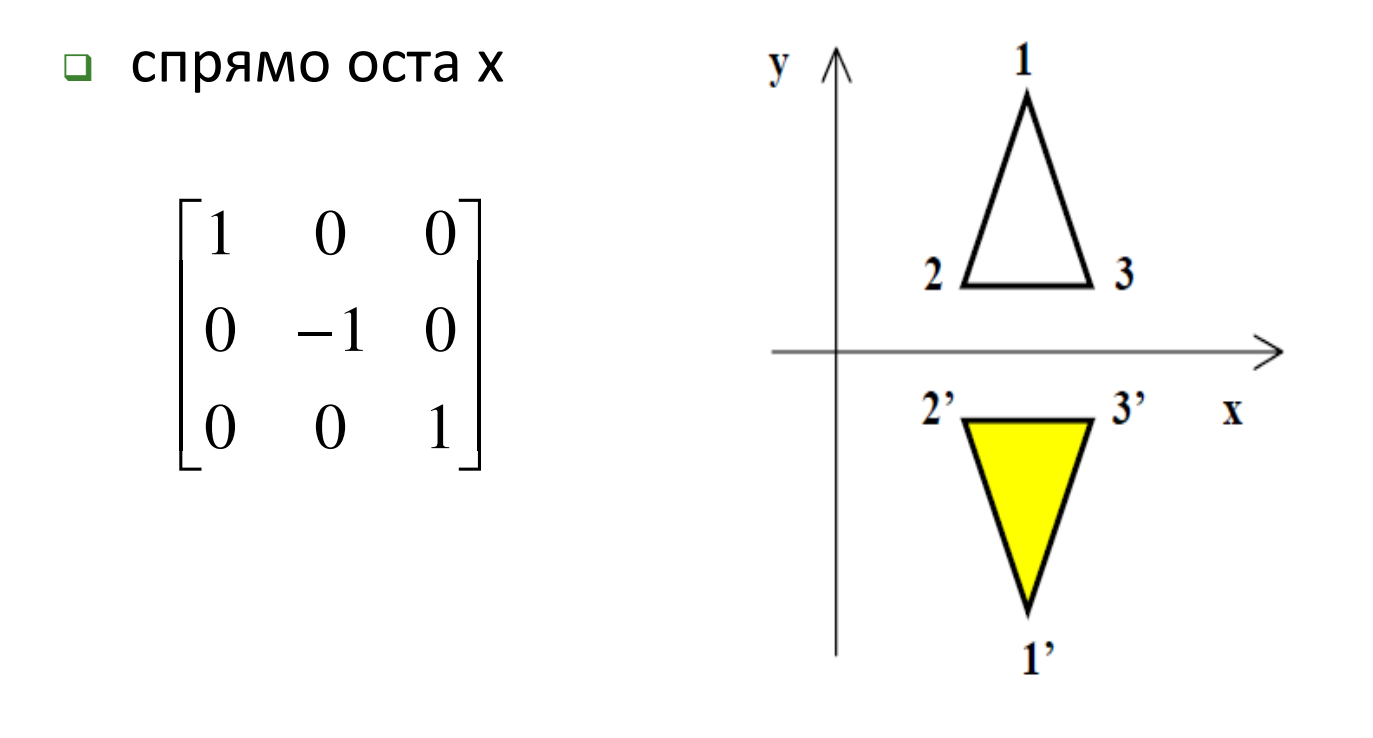

Огледален образ (Reflection)  $\mathcal{L}_{\mathcal{A}}$ 

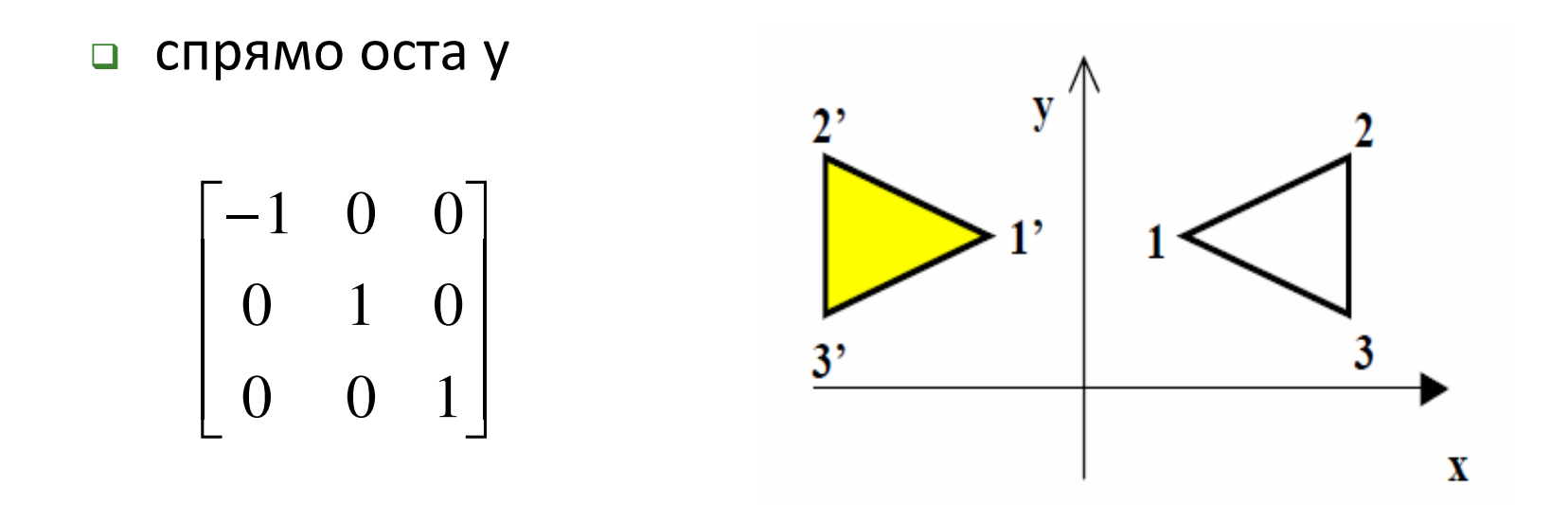

- $\mathbb{R}^3$  Огледален образ (Reflection)
	- $\Box$  спрямо началото на координатната система
		- Π еквивалентно на ротация около началото на КС с ъгъл180°

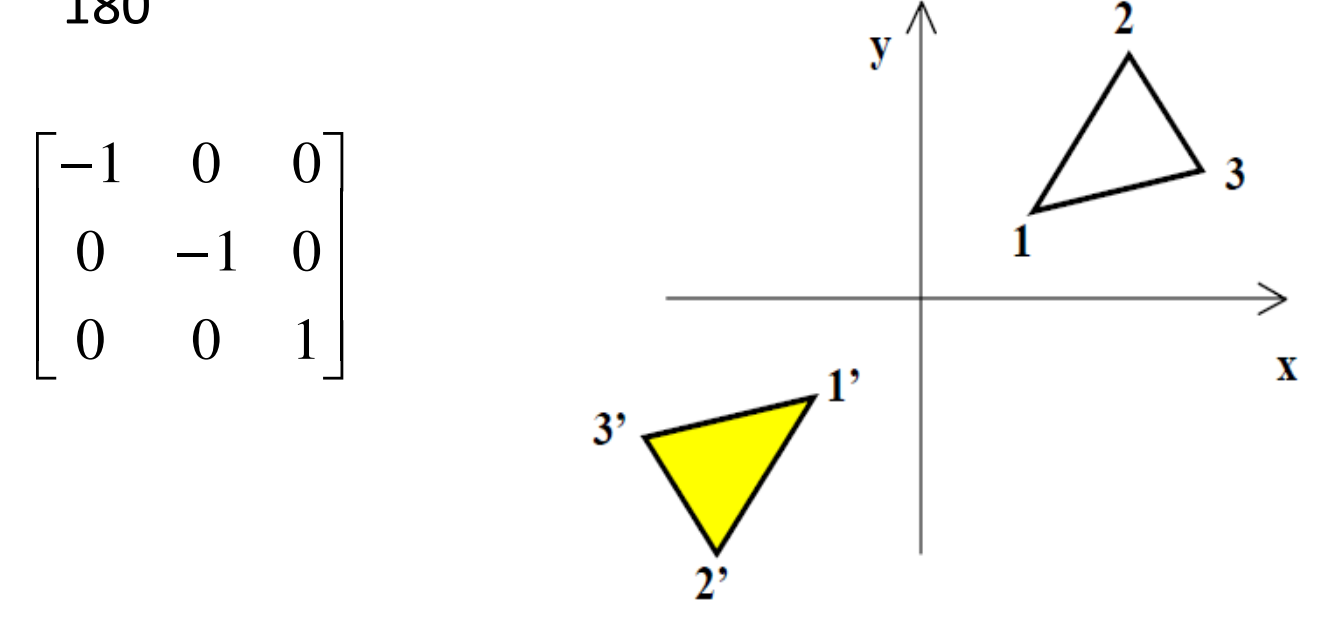

- $\mathbb{R}^3$  Огледален образ (Reflection)
	- □ спрямо произволна точка Р
		- еквивалентно на ротация около точката на 180° Π
	- спрямо произволна права:
		- правата се пренася така, че да минава през началото на КС
		- правата се ротира така, че да съвпадне с една от осите, например оста Х
		- намира се огледалният образ спрямо избраната ос
		- изпълнява се обратна ротация
		- изпълнява се обратна транслация

# OpenGL

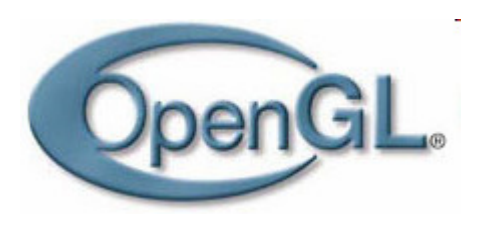

- $\frac{1}{2}$ Индустриален стандарт
- $\sim$ Стабилен
- Надежден
- Преносим
- Развиващ се
- Мащабируем
- Лесен
- Добре документиран API

## $penGL$

- отворен, много платформен, неутрален спрямо производители графичен стандарт
	- $\Box$  OpenGL Architecture Review Board (ARB)
		- M. създаден като независим консорциум през <sup>1992</sup>
		- $\mathcal{C}^{\mathcal{A}}$ от 2006 е част от Khronos Group
		- $\mathcal{L}_{\mathcal{A}}$  участват компании като 3Dfx, 3Dlabs, ATI, Compaq, Evans & Sutherland, Hewlett-Packard, IBM, Intel, NVIDIA, Microsoft, SGI, Sun

**DACROGEA ACTIVISION BILZERY AND ATLX 42000 DADUNG ArcSoft** axeller biodroid<sup>®</sup> subsequent Codephy CREATIVE WEST ... DOLL digin and complete draw of CA CHISTANS THE FUJITSU GOOGLE SCOPINCREMEDY Hanfra WANYANG of 1 0 HUONE TEM inet ITETECH. AMDA ARM ERICSSON **S** (intel) trill Apple **nvibiA CALISUME GET** Imagination KETI A **ELG** LG Cos Alamos AV motrox Chem Graphy MERCURY (C) A MERGEN mozilla Mstar Z Monogre Imaging Movidius **(1) CINDS NEC CA NetAllied Martias COO2** 2 Donentue Coper af packetvideo Panasonic PASAGIS COST RENESAS RIGHTWARE RAMI 53 Sasken SISO <symbio> M & H M R SK telecom SMITHANDE SOftBank SILON STABLAN TAKUMI RECEIVED TO THE MINE SILON 

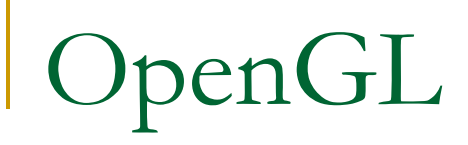

#### интерфейс между потребителската програма и хардуерните устройства

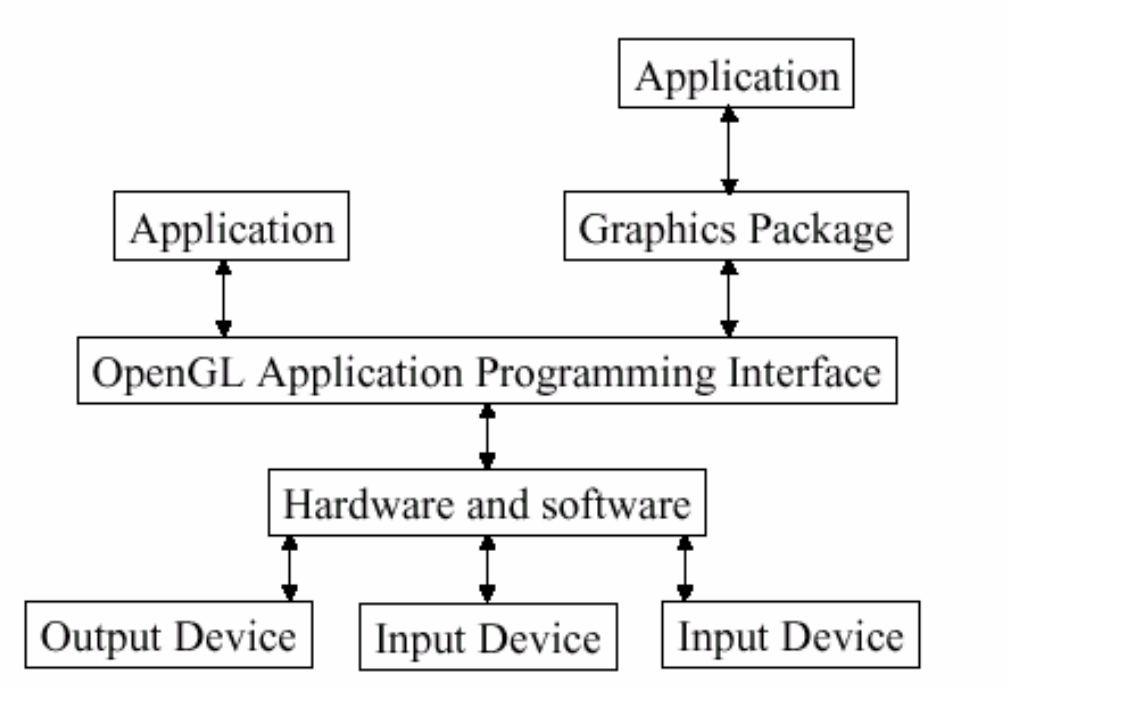

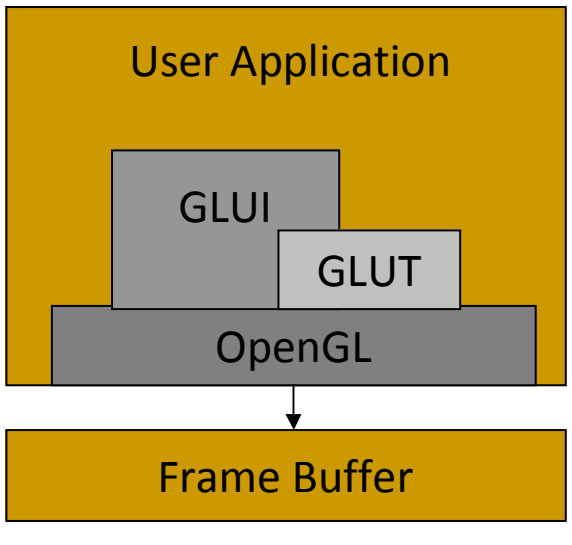

### OpenGL Rendering Pipeline

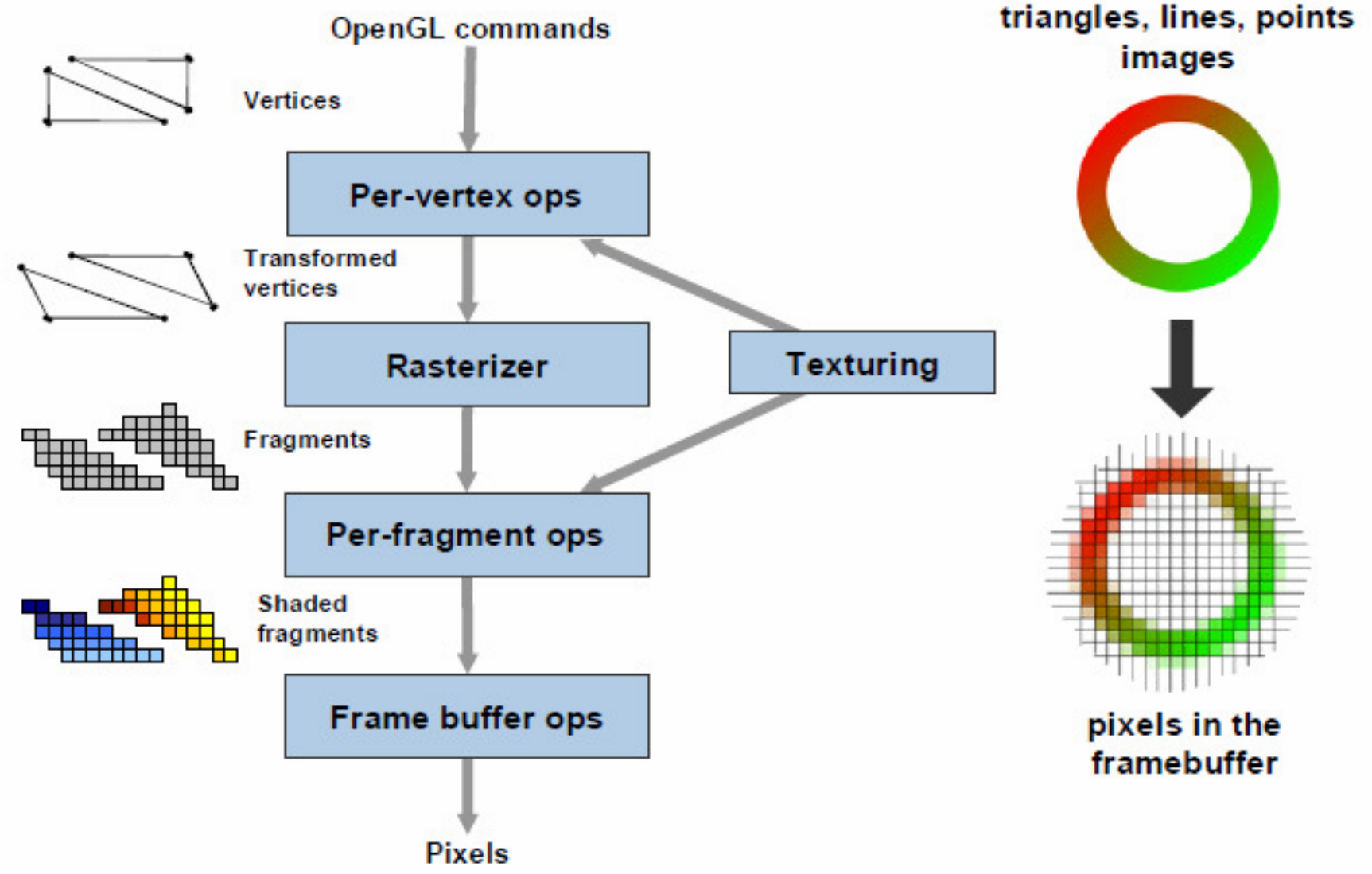

## OpenGL Rendering Pipeline

#### "Frame Buffer"

- $\Box$ съхранява генерираното изображение
- $\Box$  честота на визуализиране може да е различна от честота на рендиране на изображение
- T. Single-buffer
	- $\Box$  директно генериране на изображение в буфера за визуализиране
- Double-buffer
	- $\Box$ визуализира се "front" буфер
	- $\Box$ генерира се в "back" буфер
	- $\Box$ разменят се двата буфера

## OpenGL Rendering Pipeline

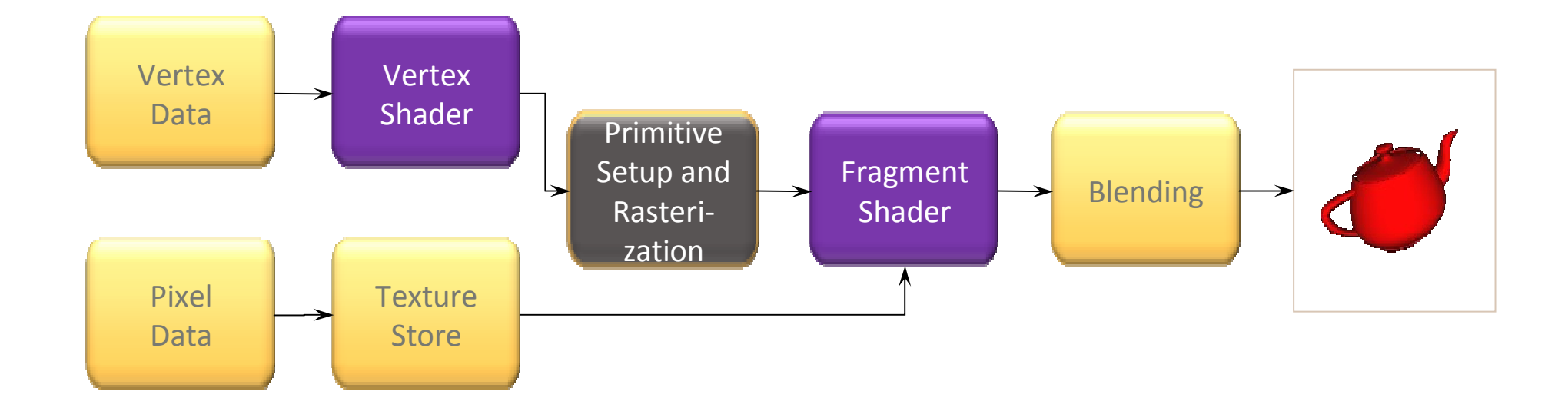
- Не съдържа операции за работа и управление на прозорци
	- $\Box$ отваряне на прозорец
	- управления на събития с прозорци $\Box$
	- $\Box$ комуникация с потребител
	- $\Box$ комуникация с мениджър на прозорци
	- $\Box$ ...

#### $\mathcal{L}(\mathcal{A})$ Независим

- $\hfill{\Box}$  от дисплеи и устройства за визуализиране
- $\Box$ от система за управление на прозорци
- $\Box$ от операционна система

### GLUT (OpenGL Utility Toolkit)

- използва се като интерфейс с различни системи за управление на прозорци
- Структура на приложение с OpenGL и GLUT
	- $\Box$ конфигуриране и отваряне на прозорец (GLUT)
	- $\Box$ инициализиране на OpenGL (OpenGL)
	- $\Box$  регистриране на callback функции (GLUT)
		- F. рендериране
		- F. промяна на размери
		- F. вход: клавиатура, мишка и др.
	- $\Box$ цикъл за обработване на събития (GLUT)

```
OpenGL
```

```
/* Example: draw randomly generated points */#include <stdlib.h> 
#include <GL/glut.h> #define Height 400
#define Width 400void display(void){int x, y;
   //a. generate a random pointx = rand() % Width;

y = rand() % Height; 
//b. specify a drawing color: redglColor3f(1, 0, 0);//c. specify to draw a pointglBegin(GL_POINTS);glVertex2i (x,y);glEnd();//d. start drawingglFlush();}
```

```
static void reshape(int w, int h) 
{ //e. specify the window's coordinates
    glMatrixMode (GL_PROJECTION);
    glLoadIdentity ();
   glOrtho(0, Width, 0, Height, -1.0, 1.0); }int main(int argc, char **argv)
{ //f. initialize a drawing area
   glutInit(&argc, argv);
glutInitDisplayMode(GLUT_SINGLE);
glutInitWindowSize(Width, Height);
glutCreateWindow("Example: random points");//g. specify event callback functionsglutReshapeFunc(reshape); glutDisplayFunc(display);
```

```
glutIdleFunc(display);
```
glutMainLoop();

```
OpenGL
```

```
#include <GL/glut.h>#include <GL/gl.h> Void main(int argc, char** argv) 
\{int mode = GLUT_RGB|GLUT_SINGLE;glutInitDisplayMode(mode);
glutInitWindowSize(500,500); glutCreateWindow("Example"); init(); 
glutDisplayFunc(display); glutReshapeFunc(resize); glutKeyboardFunc(key); glutMainLoop(); }определя режима 
                                         на визуализиране
```

```
OpenGL
```

```
#include <GL/glut.h>#include <GL/gl.h> Void main(int argc, char** argv) 
{int mode = GLUT_RGB|GLUT_SINGLE; 
    glutInitDisplayMode(mode);
glutInitWindowSize(500,500); glutCreateWindow("Example");init(); 
glutDisplayFunc(display); glutReshapeFunc(resize); glutKeyboardFunc(key); glutMainLoop(); }създава прозорец с 
                                            име "Example" и
                                            размер 500x500
```

```
#include <GL/glut.h>#include <GL/gl.h> Void main(int argc, char** argv) 
{int mode = GLUT_RGB|GLUT_SINGLE; 
    glutInitDisplayMode(mode);
glutInitWindowSize(500,500); glutCreateWindow("Example"); init();
glutDisplayFunc(display); glutReshapeFunc(resize); glutKeyboardFunc(key); glutMainLoop(); }инициализиращOpenGL код 
                                           (опционален)
```
 $\mathcal{L}_{\mathcal{A}}$  Инициализация на параметринапример

```
void init(void){glClearColor(0,0,0,1); glEnable(GL_LIGHT0); glEnable(GL_LIGHTING);<br>...
}
```

```
#include <GL/glut.h>#include <GL/gl.h> Void main(int argc, char** argv) 
{int mode = GLUT_RGB|GLUT_SINGLE; 
    glutInitDisplayMode(mode);
glutInitWindowSize(500,500); glutCreateWindow("Example"); init(); 
glutDisplayFunc(display); glutReshapeFunc(resize); glutKeyboardFunc(key);glutMainLoop(); }регистриране на 
                                           callback функции
```
- **Callback функции** 
	- $\hbox{\bf = }\,$  обработват събития  $\Box$

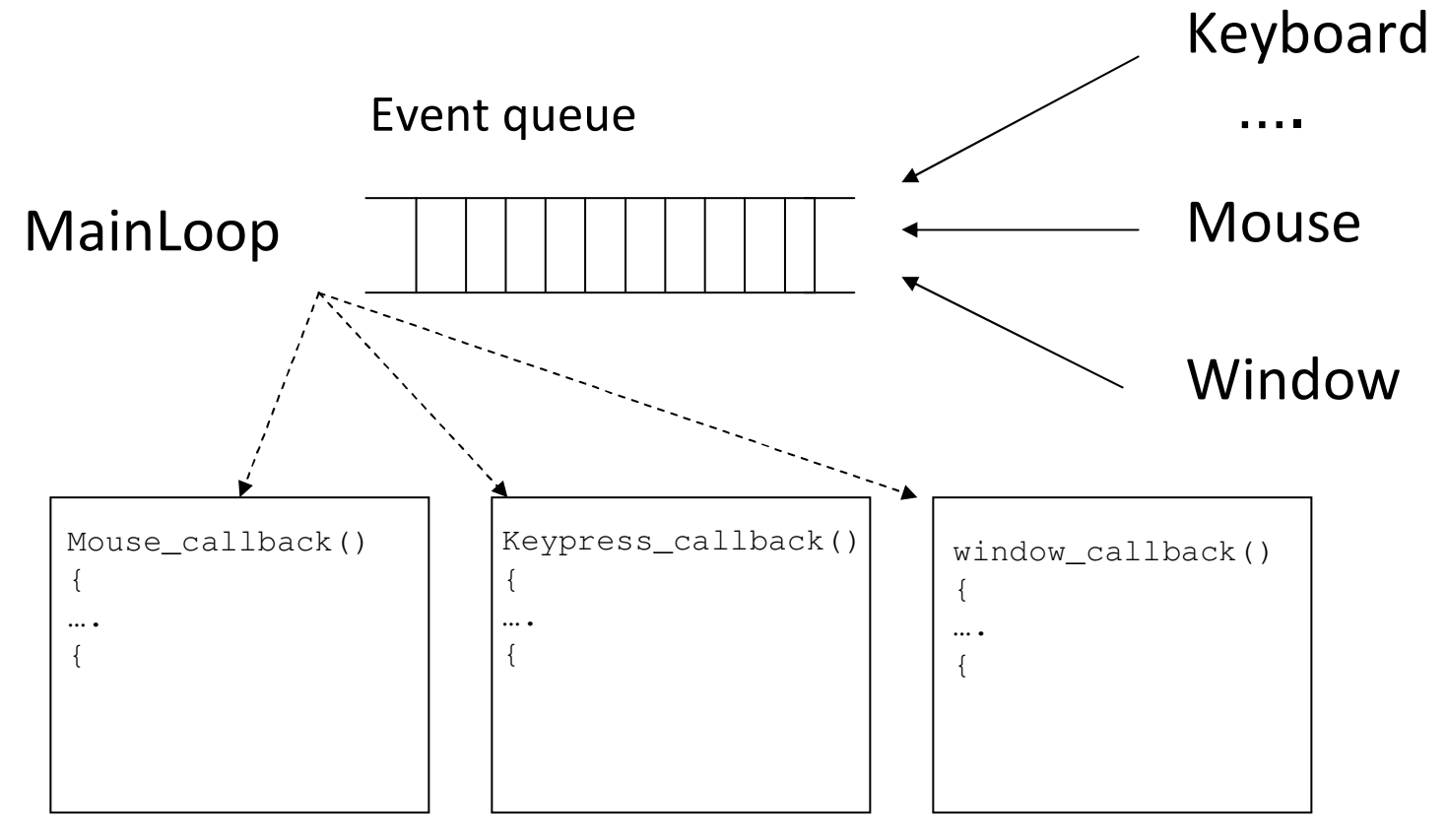

■ glutReshapeFunc(void (\*func)(void))

```
void main(int argc, char** argv) 
{… glutDisplayFunc(display); glutReshapeFunc(resize);glutKeyboardFunc(key); …}void resize () – потребителски 
                                         дефинирана функция, извиква се при промяна на размера на прозореца
```
#### ■ glutKeyboardFunc()

- $\Box$  регистрира функция, която се извиква при натискане на клавиш от клавиатурата
- glutMouseFunc()
	- $\Box$  регистрира функция, която се извиква при натискане на клавиш на мишката
- glutMotionFunc()
	- $\Box$  регистрира функция, която се извиква при натискане на клавиш на мишката и движение

#### ■ glutIdleFunc()

 $\Box$  регистрира функция, която се извиква при липса на събитие

```
#include <GL/glut.h>#include <GL/gl.h> Void main(int argc, char** argv) 
{int mode = GLUT_RGB|GLUT_SINGLE; 
    glutInitDisplayMode(mode);
glutInitWindowSize(500,500); glutCreateWindow("Example"); init(); 
glutDisplayFunc(display); glutReshapeFunc(resize); glutKeyboardFunc(key); glutMainLoop();}програмата влиза в 
                                            безкраен цикъл в очакване на събитие
```
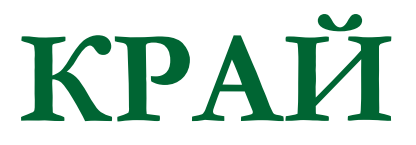

Следваща тема:

Построяване на двумерен изглед